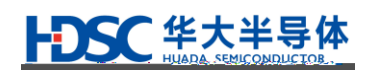

# **Cortex-M**

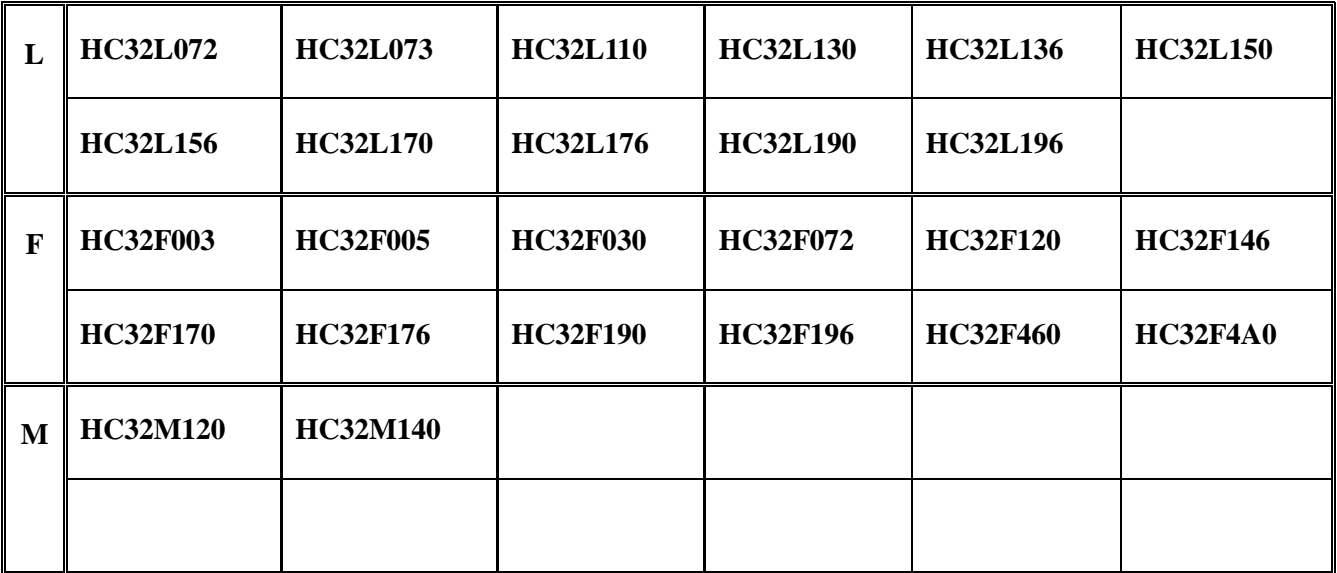

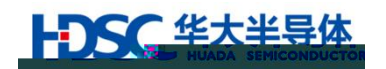

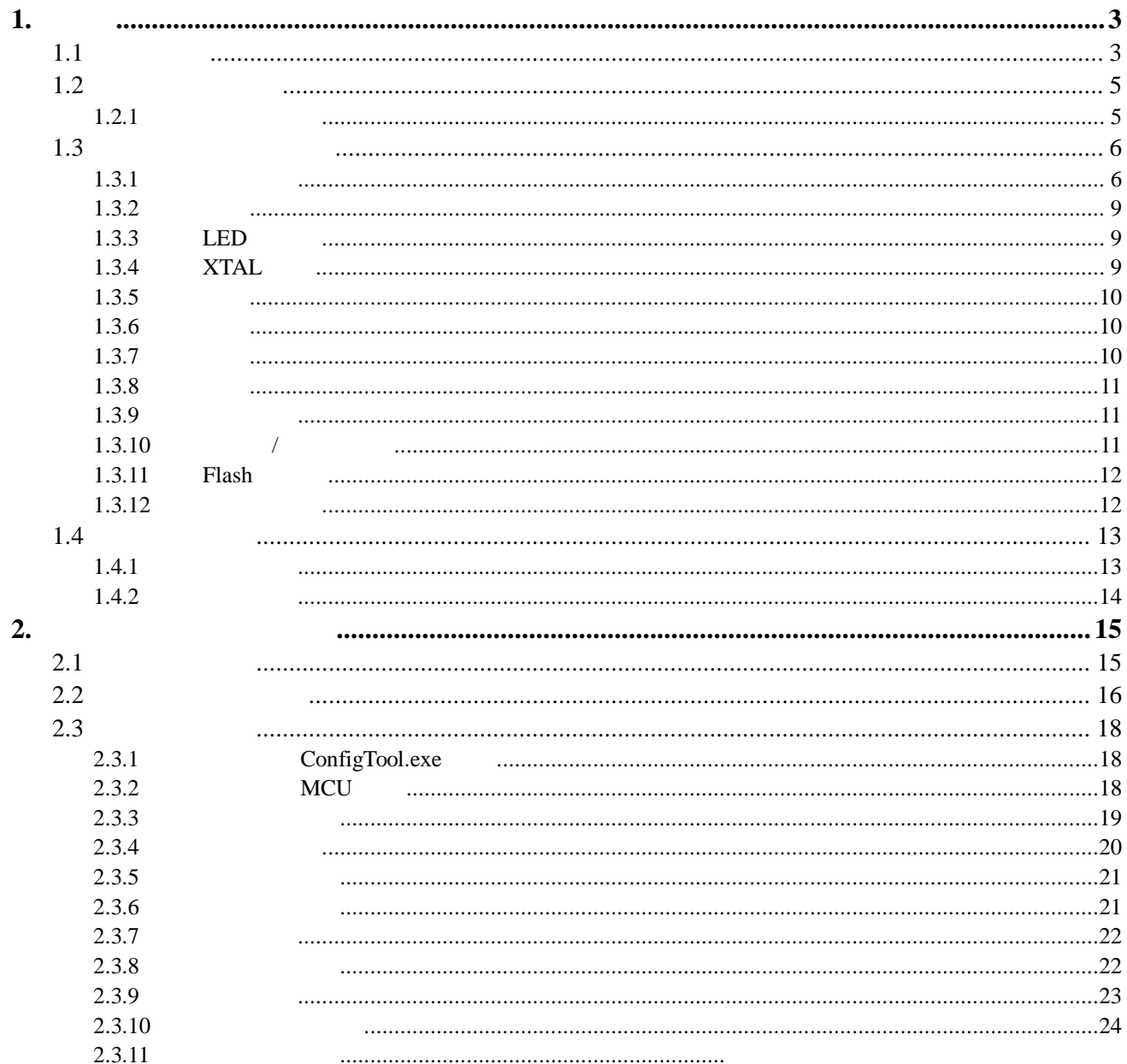

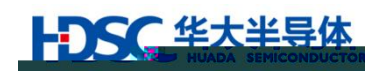

# <span id="page-2-0"></span>**1.** 简介

<span id="page-2-1"></span> $1.1$ 

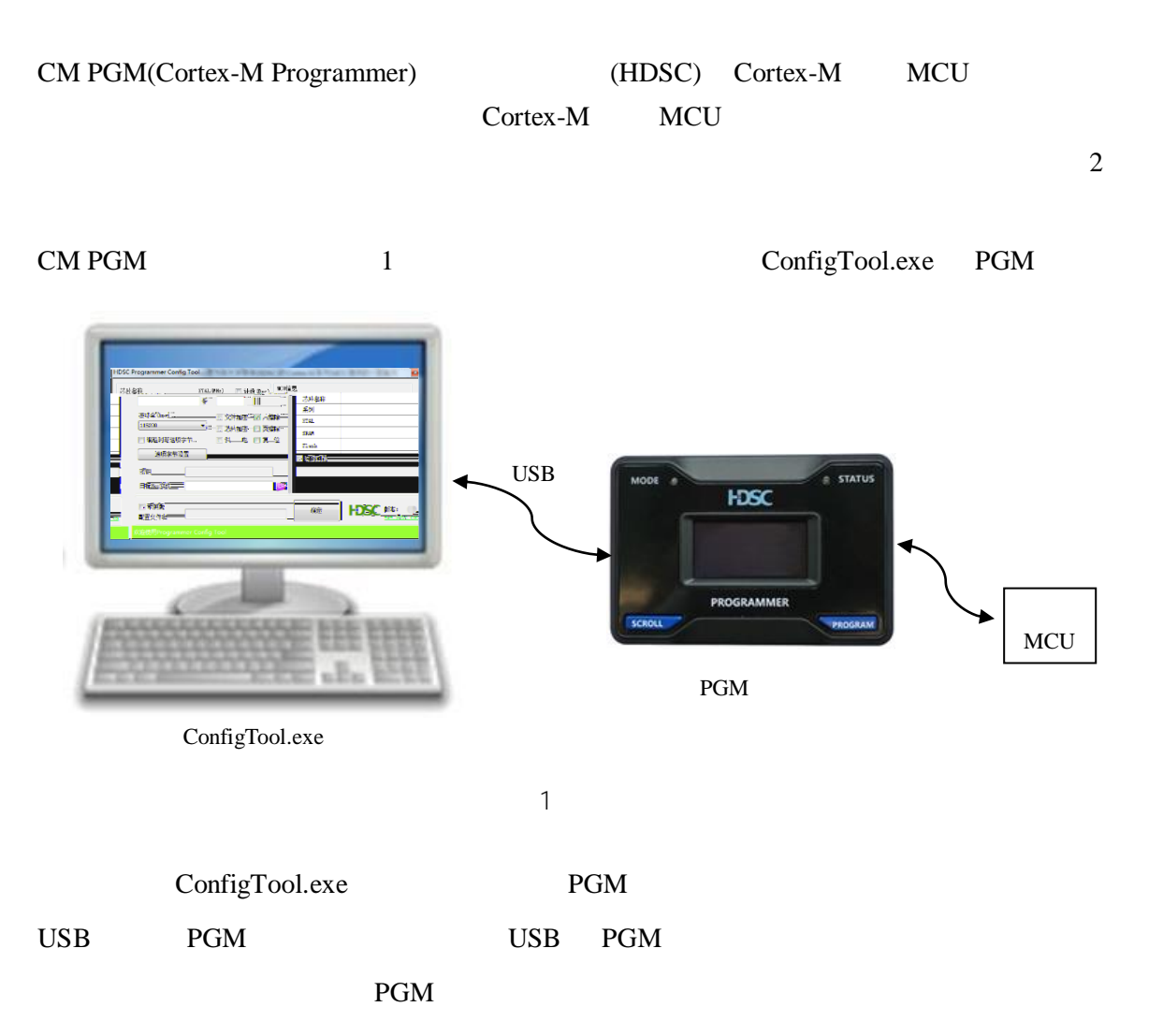

- <span id="page-2-2"></span>1) UART/SWD
- 2) LED OLED
- $3)$

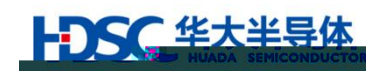

 $\overline{a}$ Flash USART /

 $4)$ 

5)

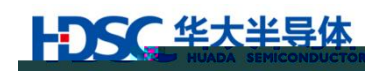

<span id="page-4-0"></span> $1.2$ 

<span id="page-4-1"></span> $1.2.1$ 

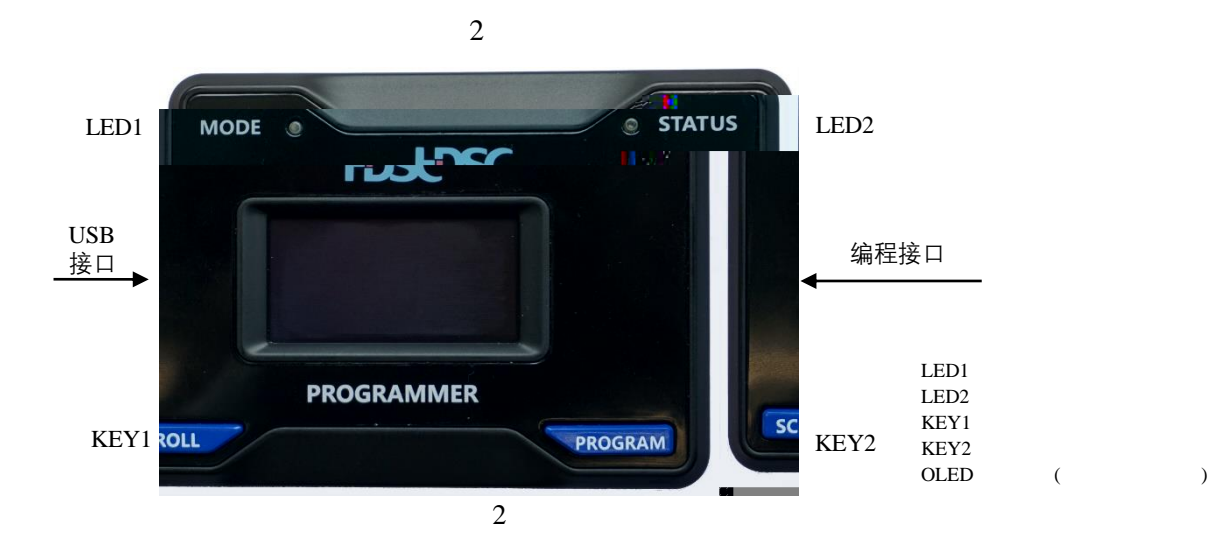

<span id="page-4-2"></span>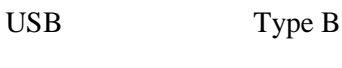

 $MCU$ 

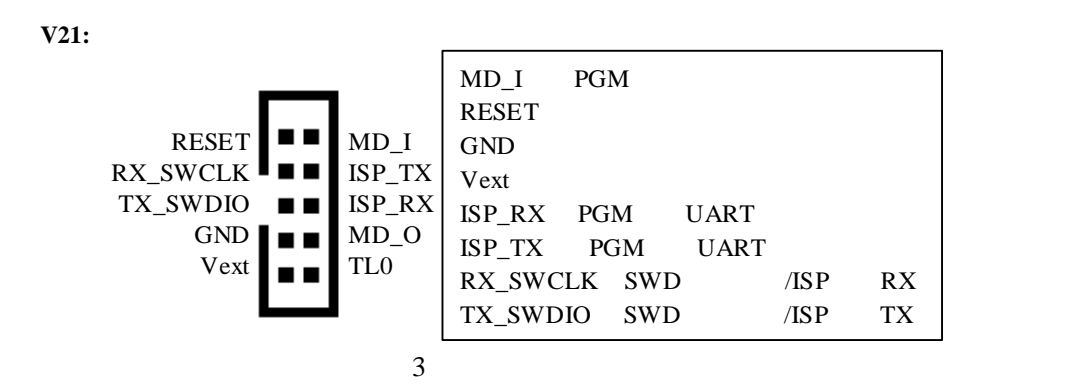

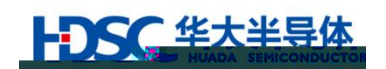

#### <span id="page-5-0"></span> $1.3$

<span id="page-5-1"></span> $1.3.1$ 

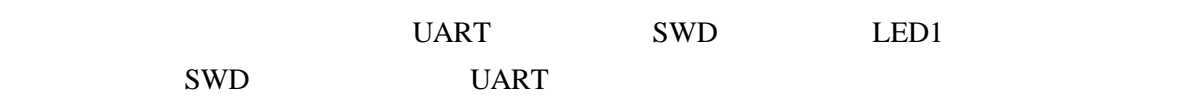

 $1.4.2$ 

#### **HC32L15/HC32F14/HC32M14/HC32L13/HC32F03/HC32L17/HC32L19/HC32L07/HC32F0 7/HC32F19/HC32F17/HC32F[4](#page-5-2)A0** 4

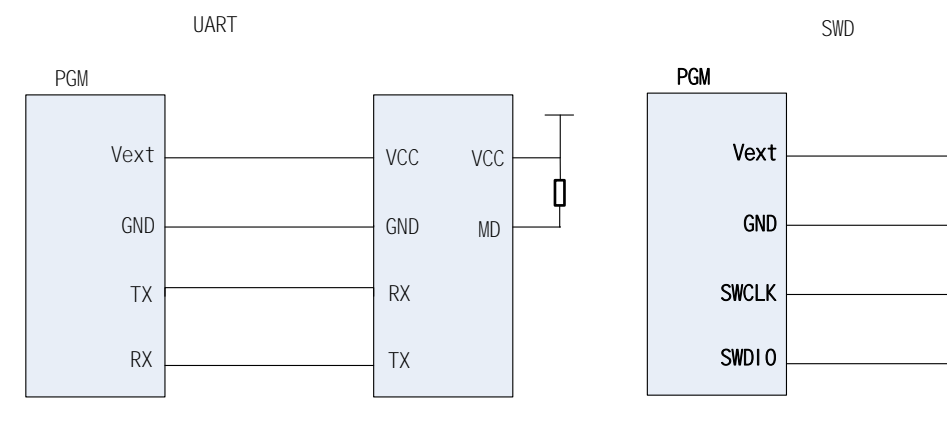

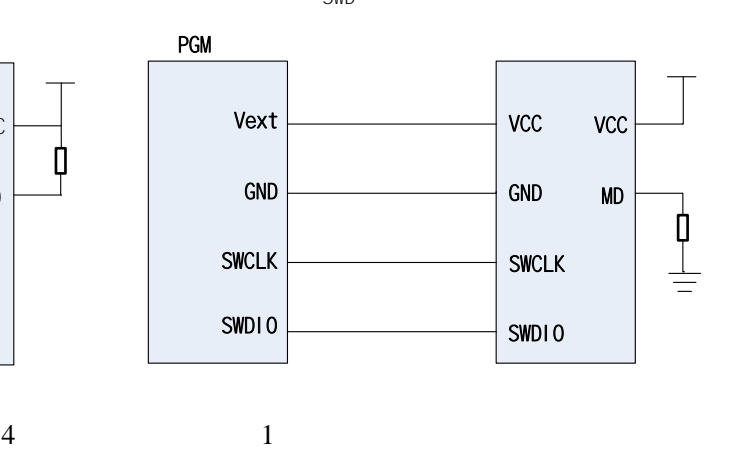

#### <span id="page-5-2"></span>• HC32L110/HC32F003/HC32F00[5](#page-5-3) 5

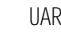

<span id="page-5-3"></span>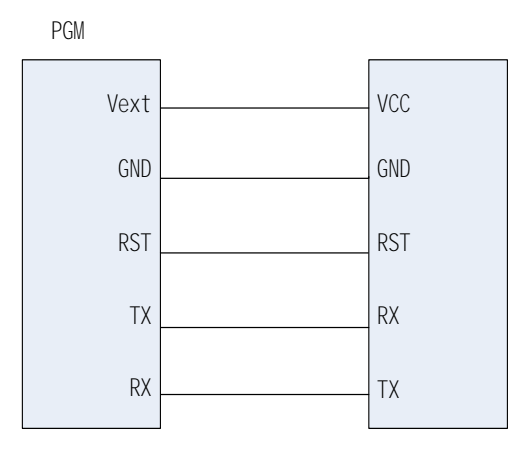

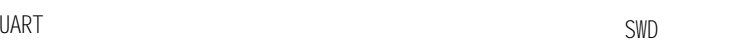

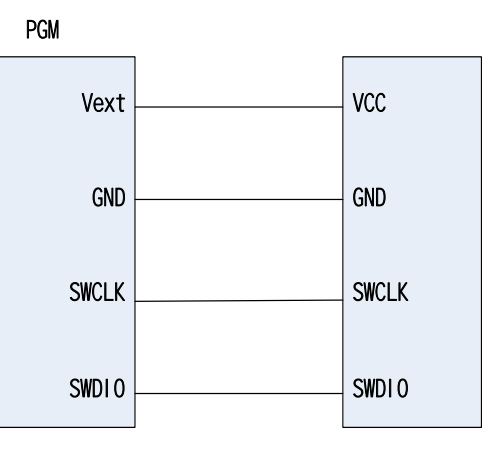

 $5$  2

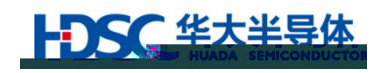

**• HC32F4[6](#page-6-0)0** 6

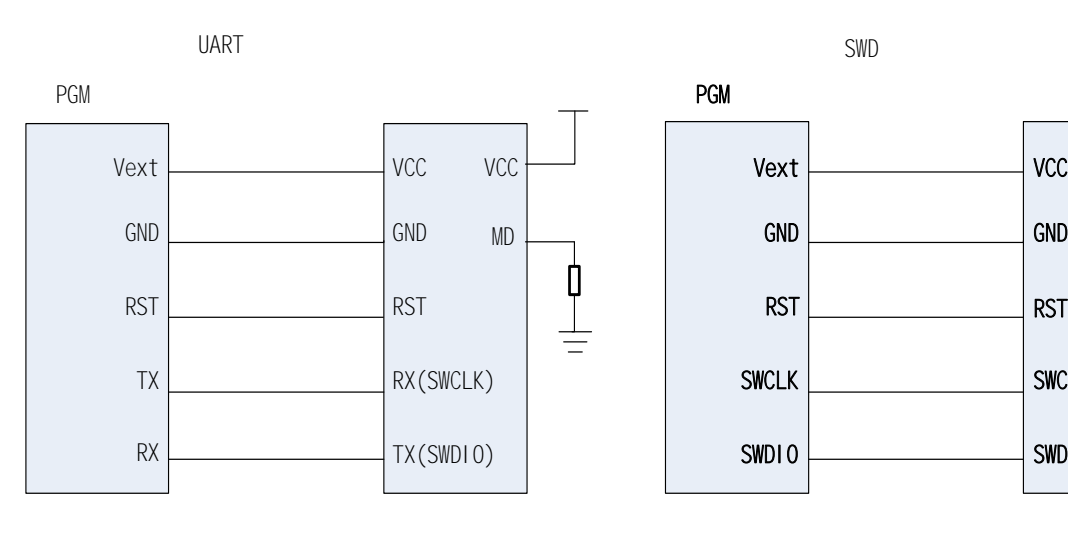

PGM in the contract of the contract of the contract of the contract of the contract of the contract of the contract of the contract of the contract of the contract of the contract of the contract of the contract of the con Vext GND SWCLK SWDIO **VCC** GND SWCLK SWDIO MD **VCC** 

Π

 $6 \hspace{1.5cm} 3$ 

#### <span id="page-6-0"></span>• HC32F120/HC32M120 [7](#page-6-1)

<span id="page-6-1"></span>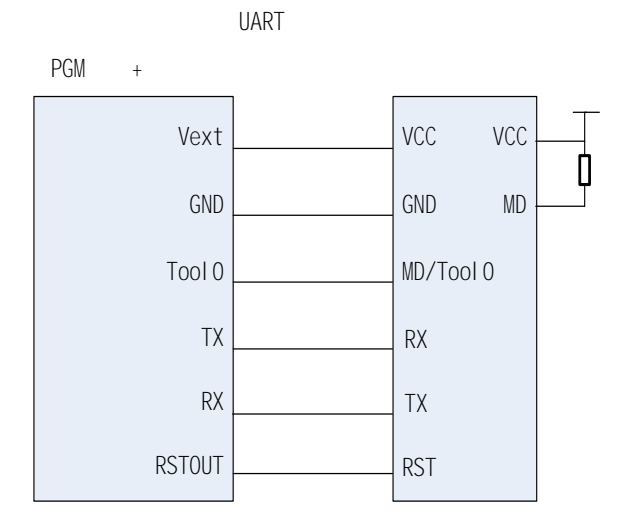

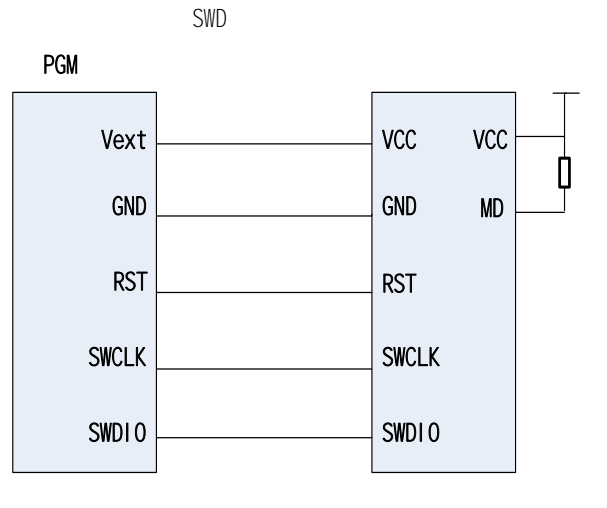

 $7$  4

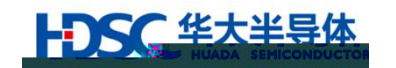

<span id="page-7-0"></span> $\bullet$  UART  $1$ 

#### 1 UART

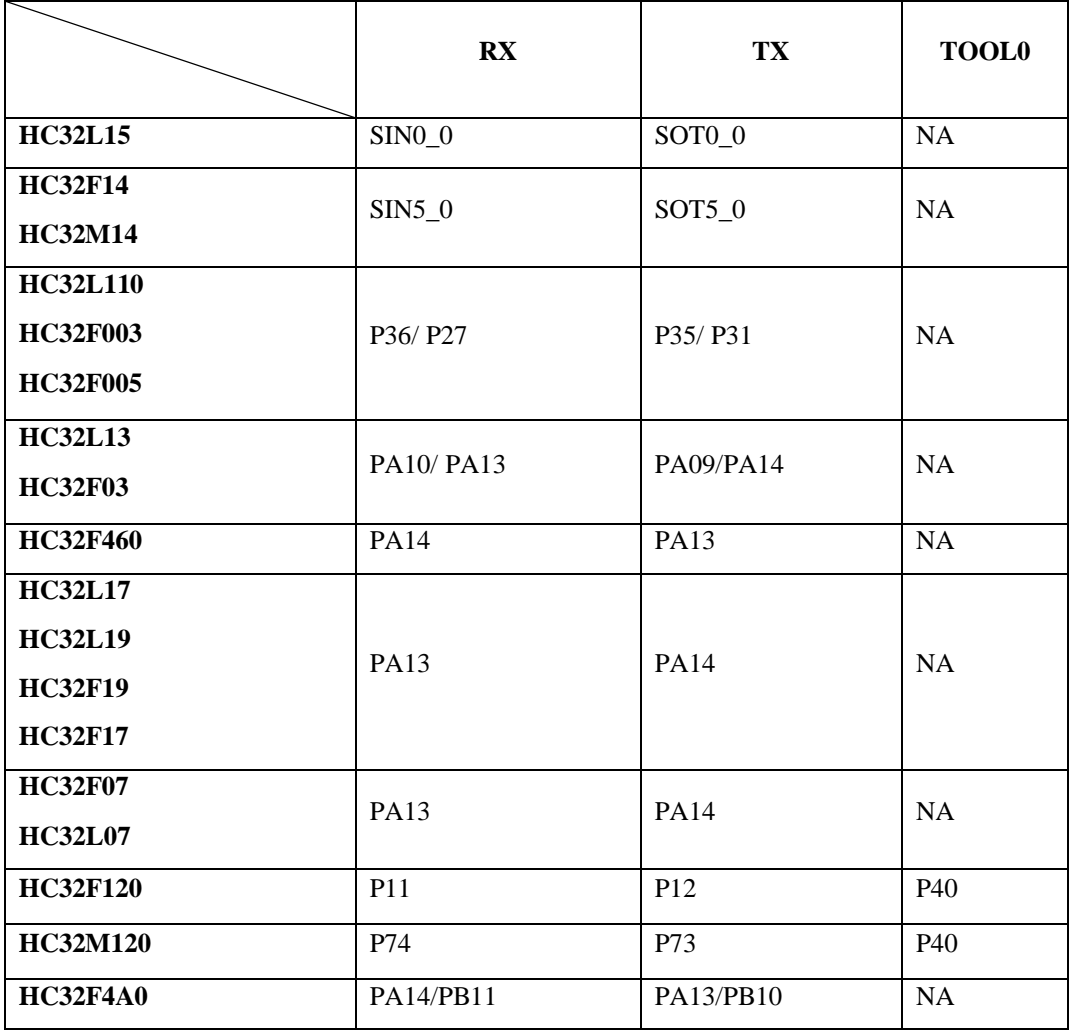

- HC32L110/HC32F003/HC32F005 P36 P35 HC32L110/HC32F003/HC32F005 TSSop20 T QFN  $\Gamma$  $-$  2020  $+$   $\frac{1}{2020}$   $+$   $\frac{1}{2020}$   $+$   $\frac{1}{2020}$   $+$   $\frac{1}{2020}$   $+$   $\frac{1}{2020}$   $+$   $\frac{1}{2020}$   $+$   $\frac{1}{2020}$   $+$   $\frac{1}{2020}$   $+$   $\frac{1}{2020}$   $+$   $\frac{1}{2020}$   $+$   $\frac{1}{2020}$   $+$   $\frac{1}{2020}$   $+$   $\frac{$  $\overline{)}$ - HC32L13/HC32F03 PA10 PA09  $-$  HC32L13/HC32F03  $\qquad$  T - 2020 T Revision Code (PCN20191210-001  $\overline{\phantom{a}}$ - USART HC32F120/HC32M120 USART TOOL0 RX TX

<span id="page-8-0"></span>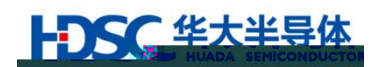

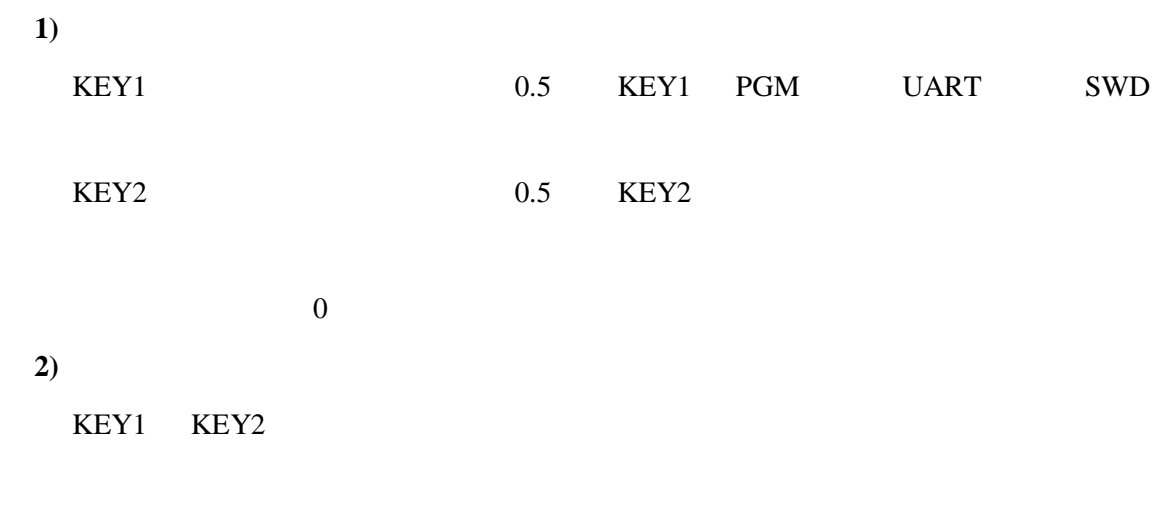

### <span id="page-8-3"></span><span id="page-8-1"></span>1.3.3 LED

 $LED1$  [2](#page-8-3)

 $2$  LED1

| LED1 |             |
|------|-------------|
|      | <b>SWD</b>  |
|      | <b>UART</b> |

 $LED2 \qquad \qquad 3$  $LED2 \qquad \qquad 3$ 

#### $3$  LED<sub>2</sub>

<span id="page-8-4"></span>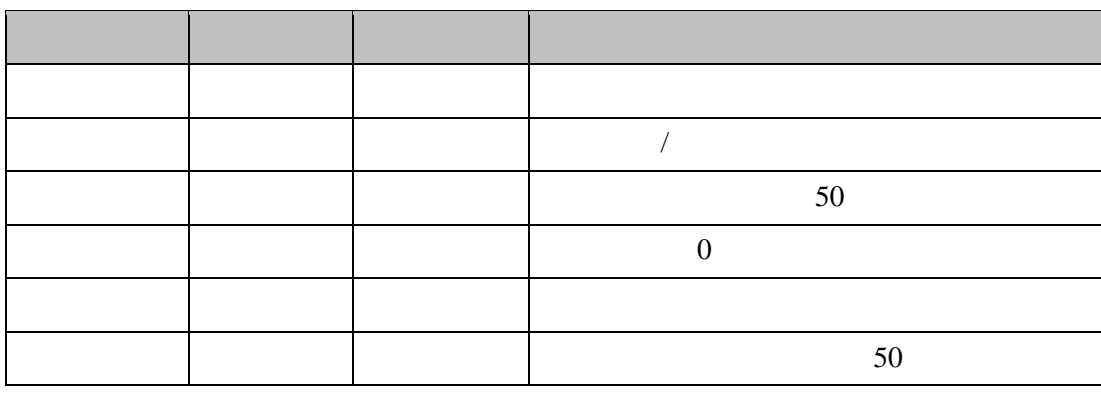

 $1.4.2$ 

 $16Hz$  $1Hz$ 

<span id="page-8-2"></span>1.3.4 XTAL

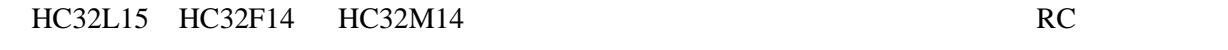

各系列 MCU 支持 XTAL(外部晶振)设置范围如 [4](#page-9-3) 所示。

<span id="page-9-3"></span>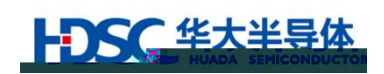

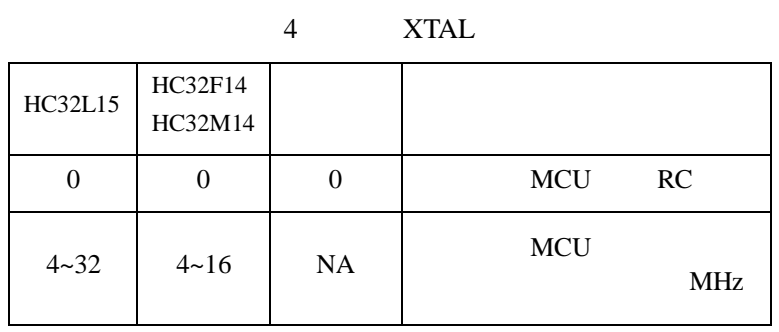

<span id="page-9-0"></span>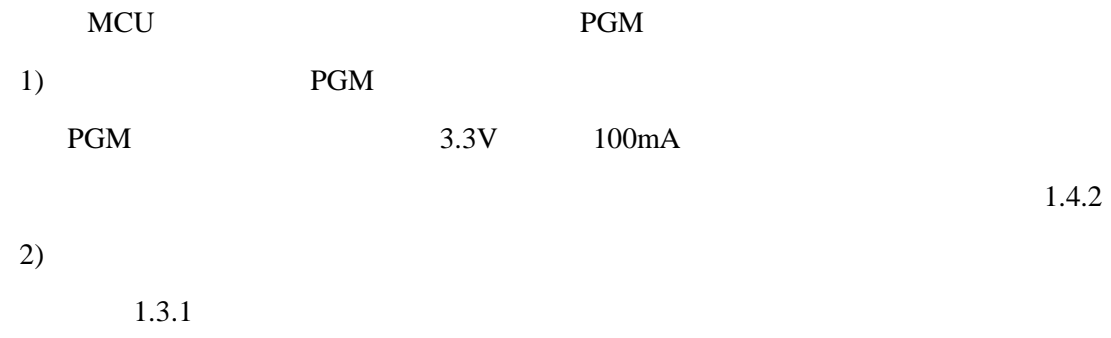

 $V$ ext

<span id="page-9-2"></span><span id="page-9-1"></span> $1.3.6$ 

j 4294967294

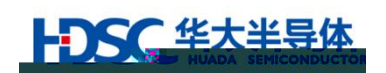

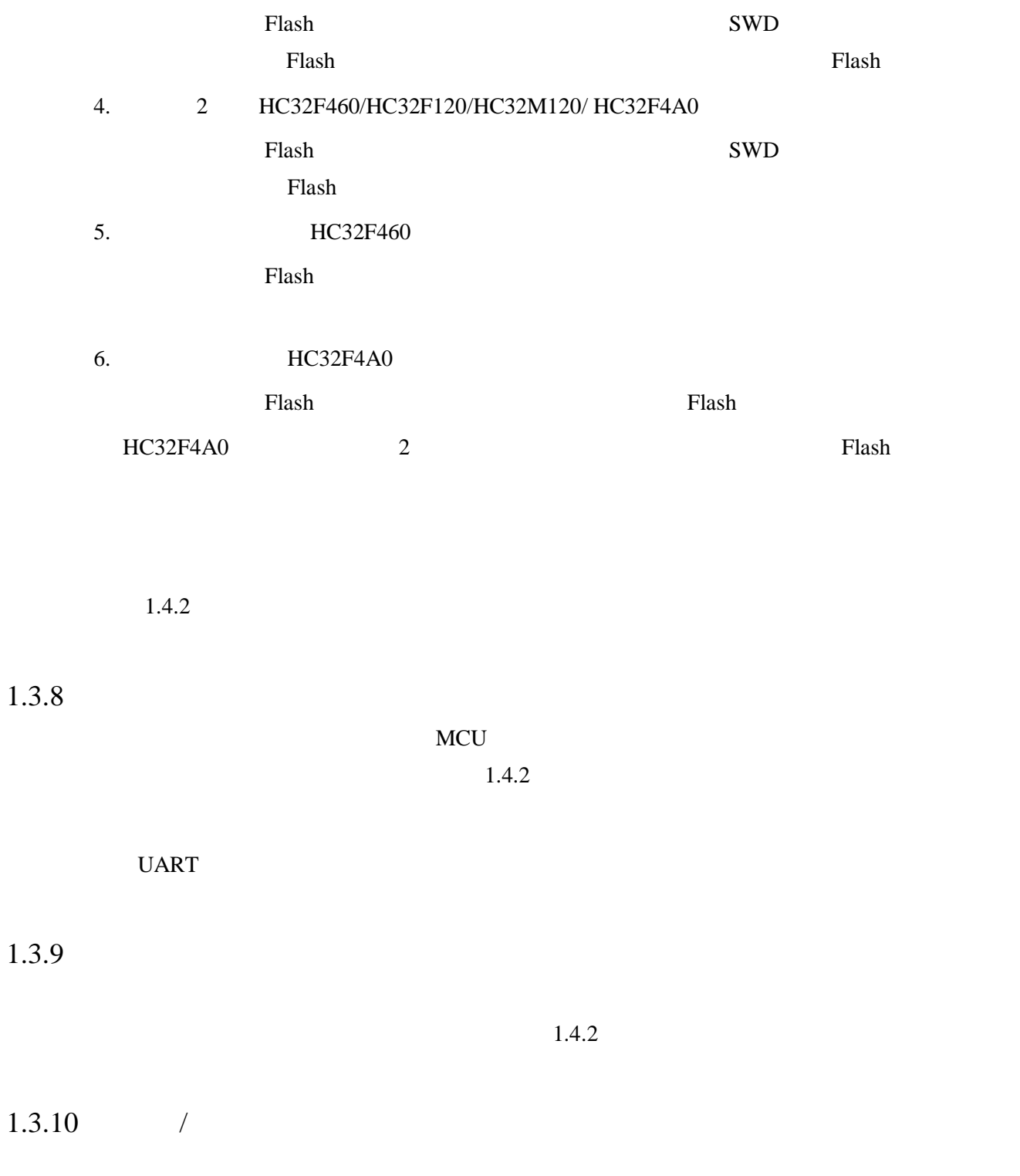

<span id="page-10-2"></span><span id="page-10-1"></span><span id="page-10-0"></span>- 如果同时使能滚码功能和页擦除功能,且滚码地址在代码文件地址范围外则滚码所在的页

生大半导体

### <span id="page-11-0"></span> $1.3.11$  Flash

HC32L110/HC32F003/HC32F005/HC32L13/HC32F03 flash

 $\pm$  and  $\pm$  and  $\pm$  and  $\pm$  and  $\pm$  and  $\pm$  and  $\pm$ 

 $1.3.4 \quad 1.3.11$  $1.3.4 \quad 1.3.11$  $1.3.4 \quad 1.3.11$  [2.3](#page-17-0)

#### <span id="page-11-1"></span> $1.3.12$

CM PGM

1. 固件自升级。

2. 强制升级。

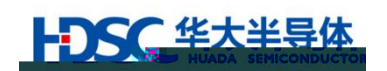

#### <span id="page-12-0"></span> $1.4$

<span id="page-12-1"></span> $1.4.1$ 

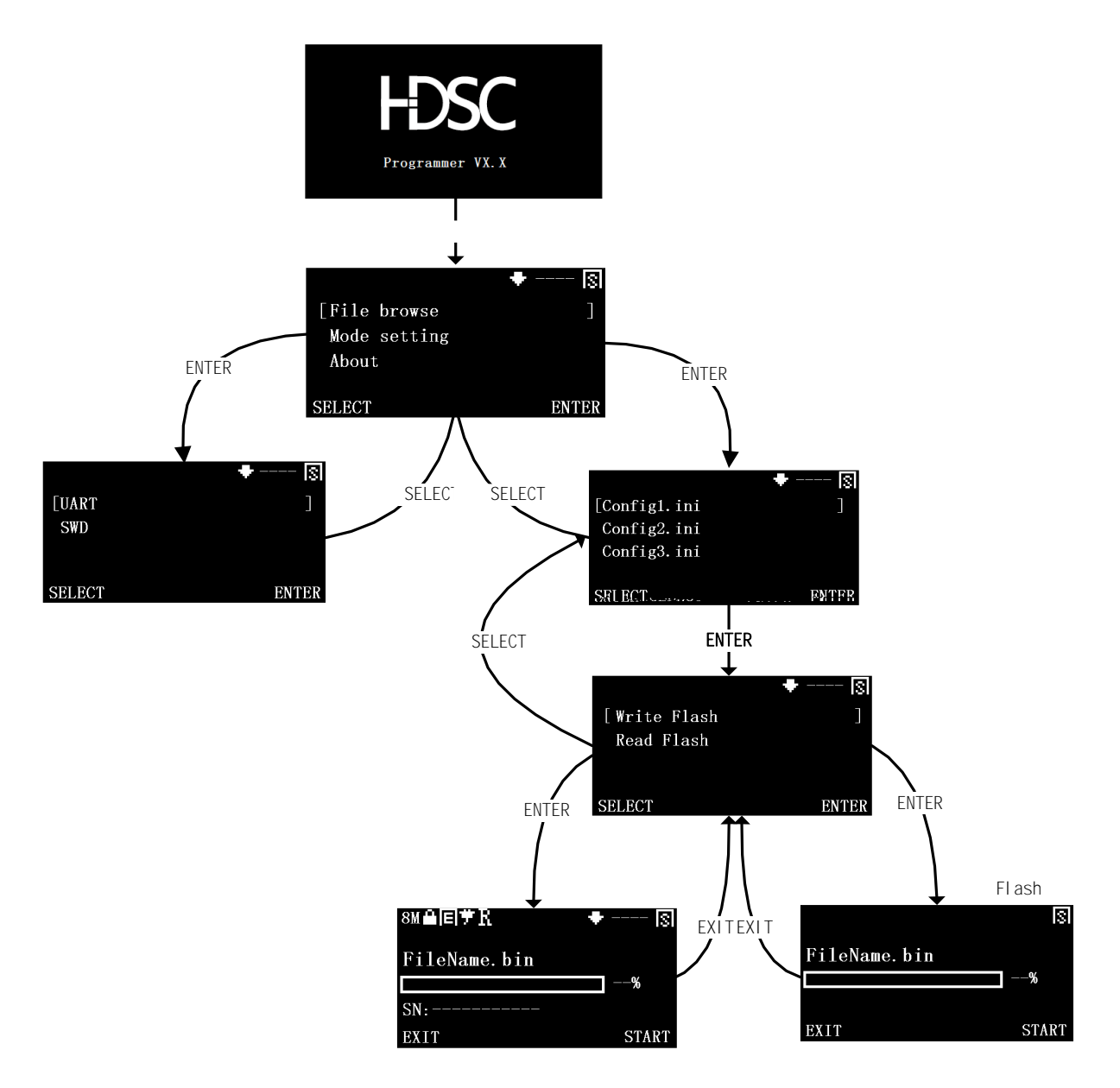

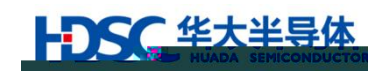

<span id="page-13-1"></span><span id="page-13-0"></span> $1.4.2$ 

 $5$  $5$  $\color{blue}\bigstar$  ----

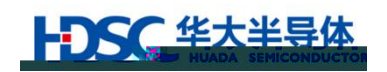

- <span id="page-14-0"></span>**2.**  $\blacksquare$
- <span id="page-14-1"></span> $2.1$

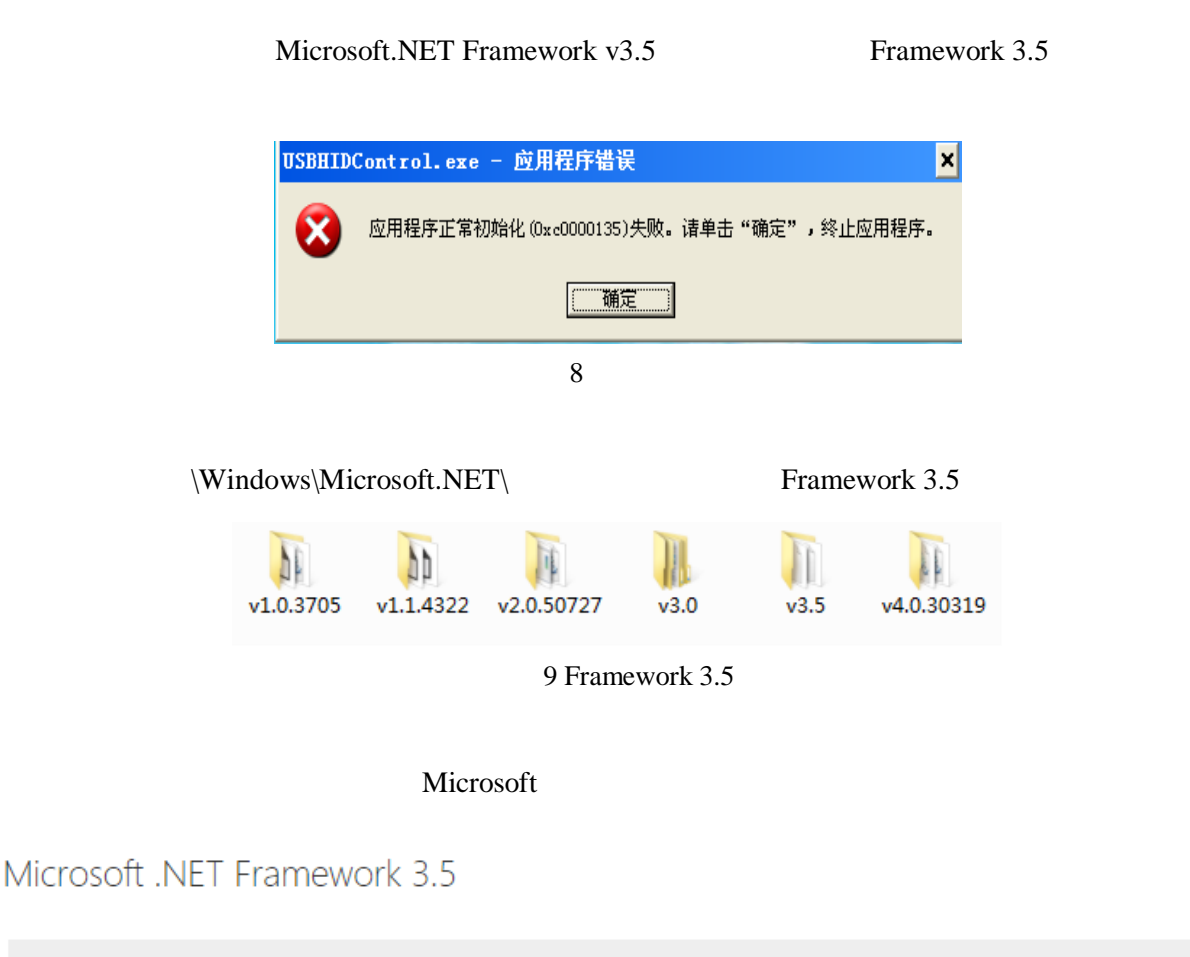

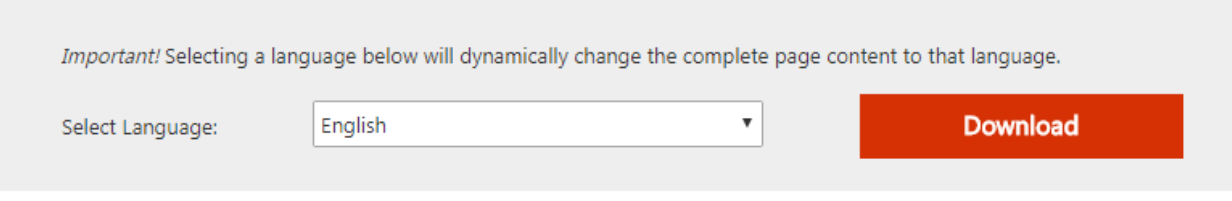

10 Framework  $3.5$ 

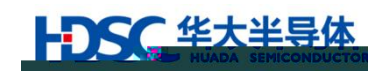

<span id="page-15-0"></span>2.2

<span id="page-15-2"></span><span id="page-15-1"></span>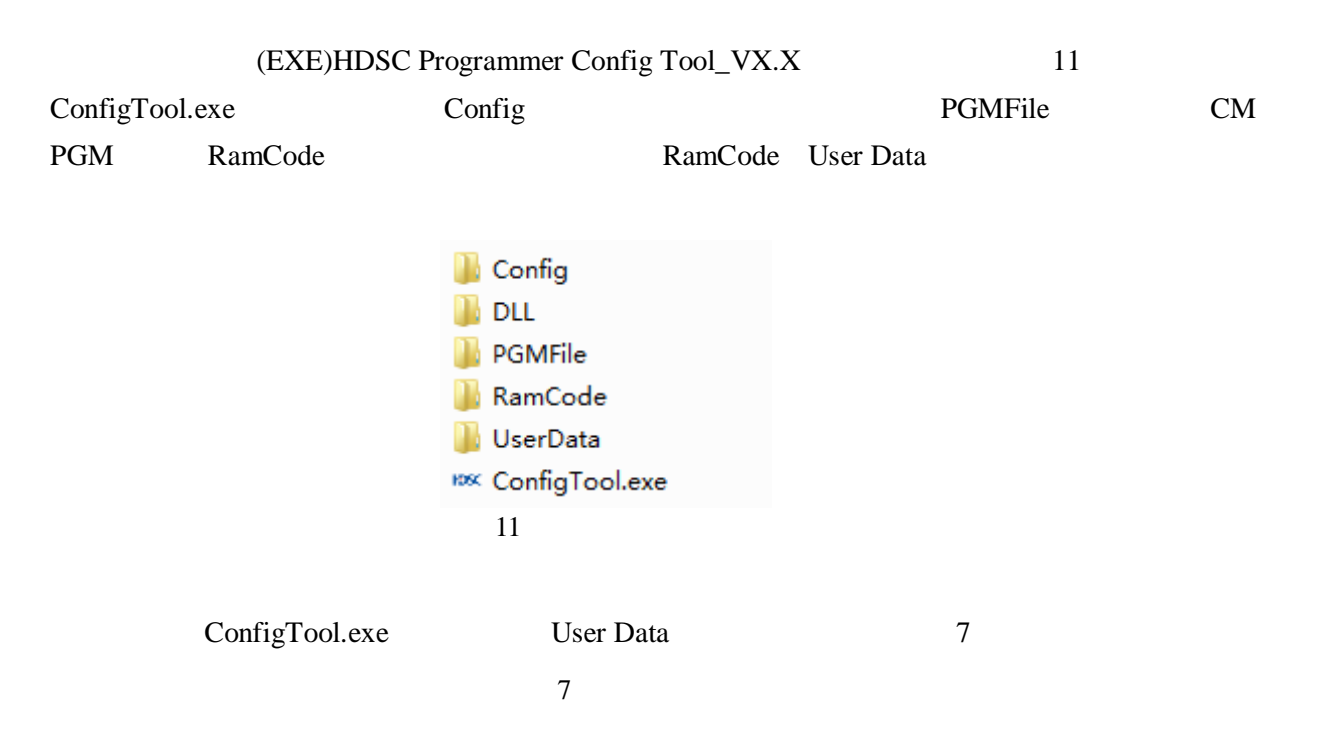

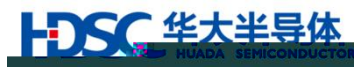

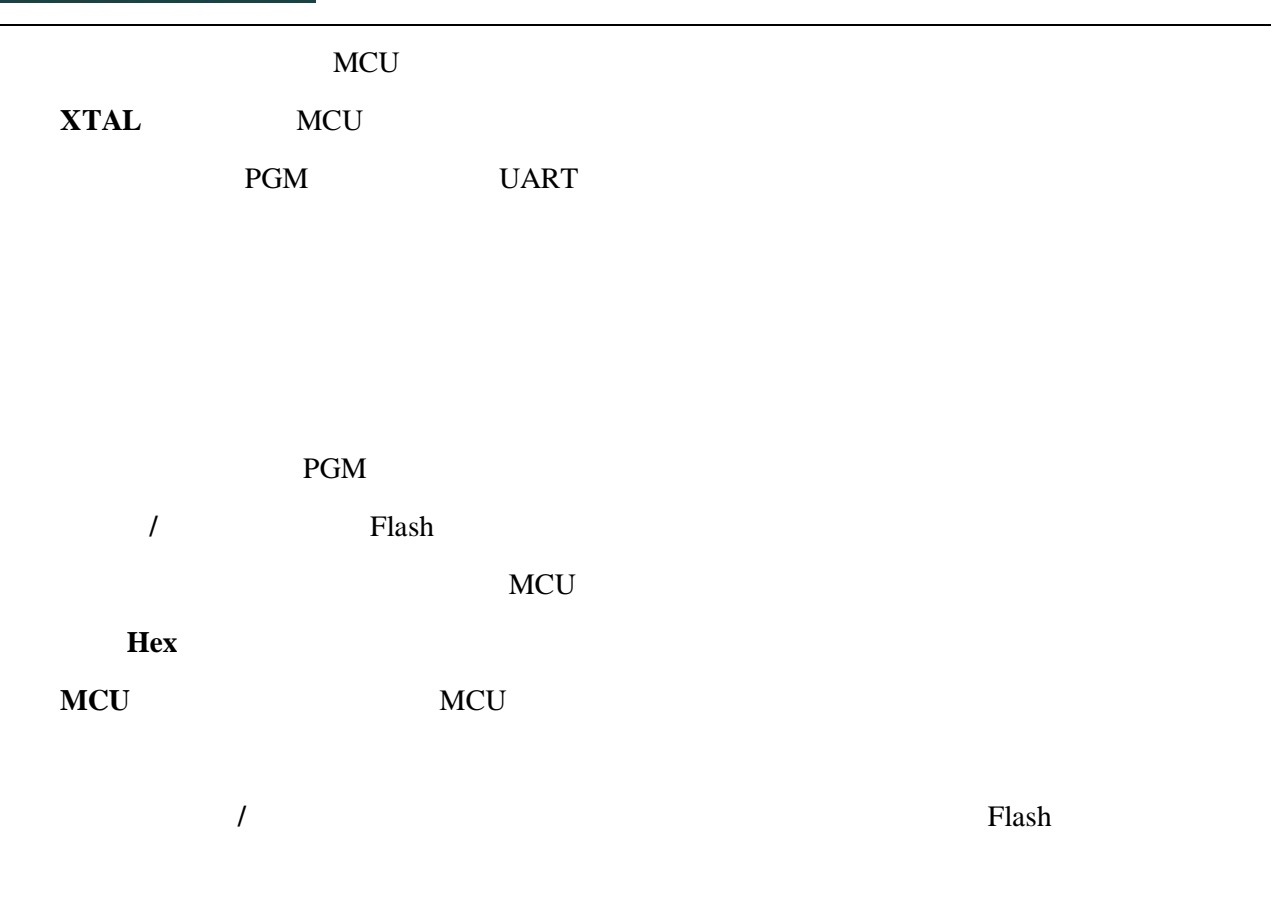

SWD

蜂鸣器提示使能**:**使能蜂鸣器。

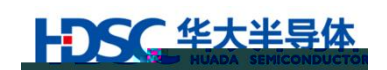

# <span id="page-17-0"></span> $2.3$

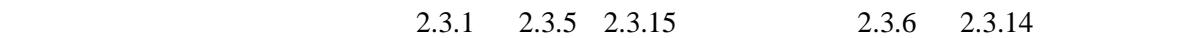

<span id="page-17-1"></span>2.3.1 ConfigTool.exe

# <span id="page-17-2"></span>2.3.2 MCU

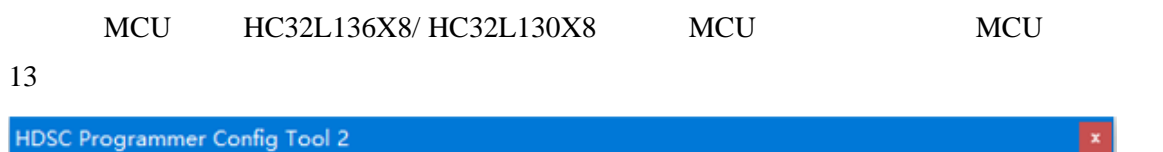

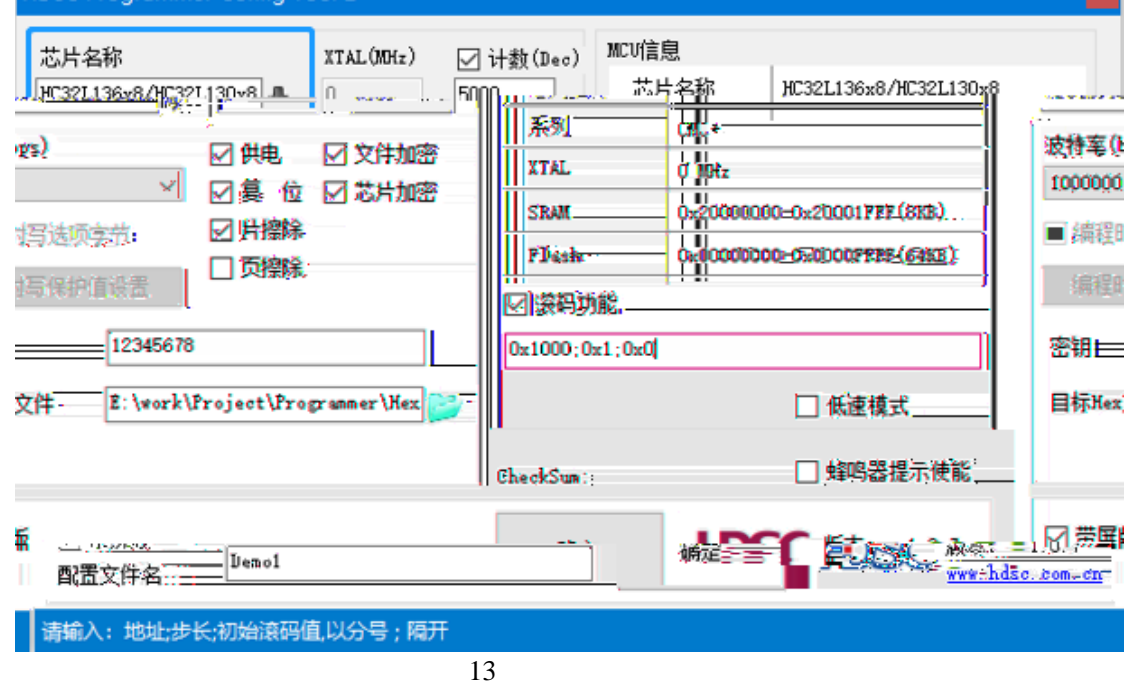

<span id="page-17-3"></span>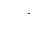

<span id="page-18-0"></span>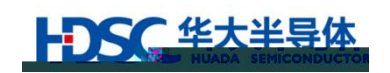

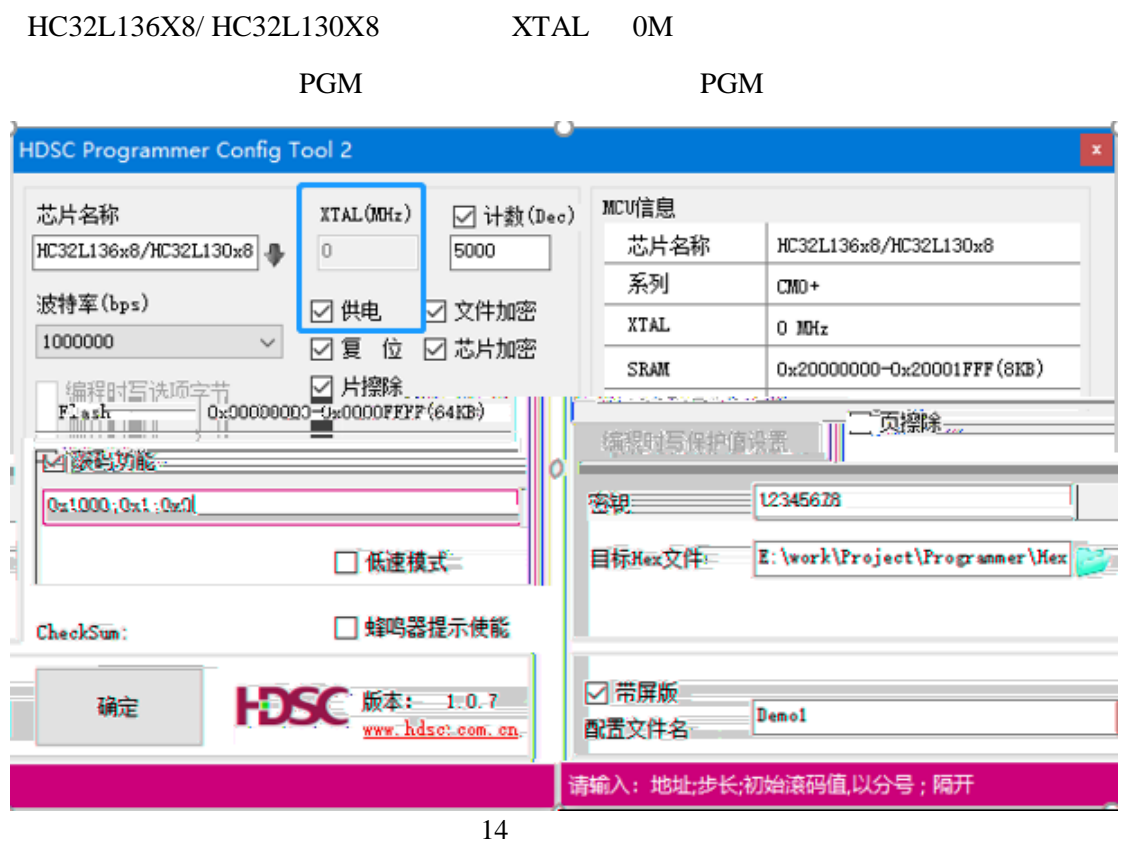

<span id="page-19-0"></span>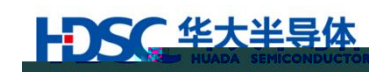

设置通信波特率,此样例中设置为 1000000

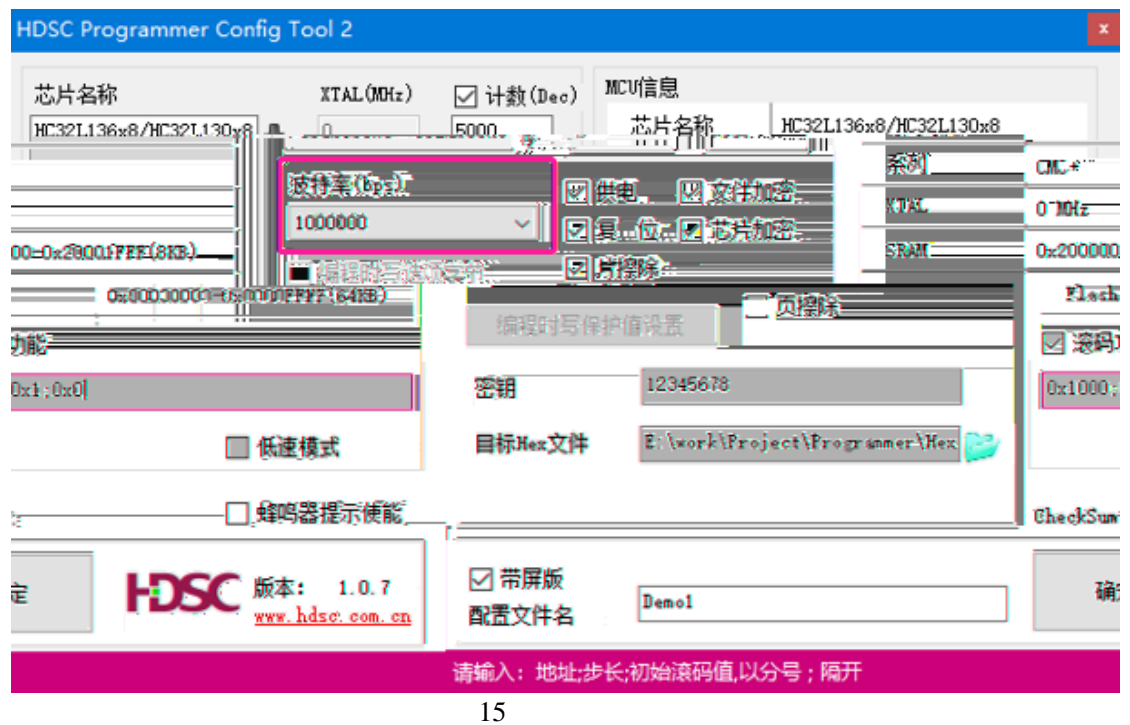

<span id="page-20-0"></span>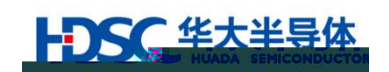

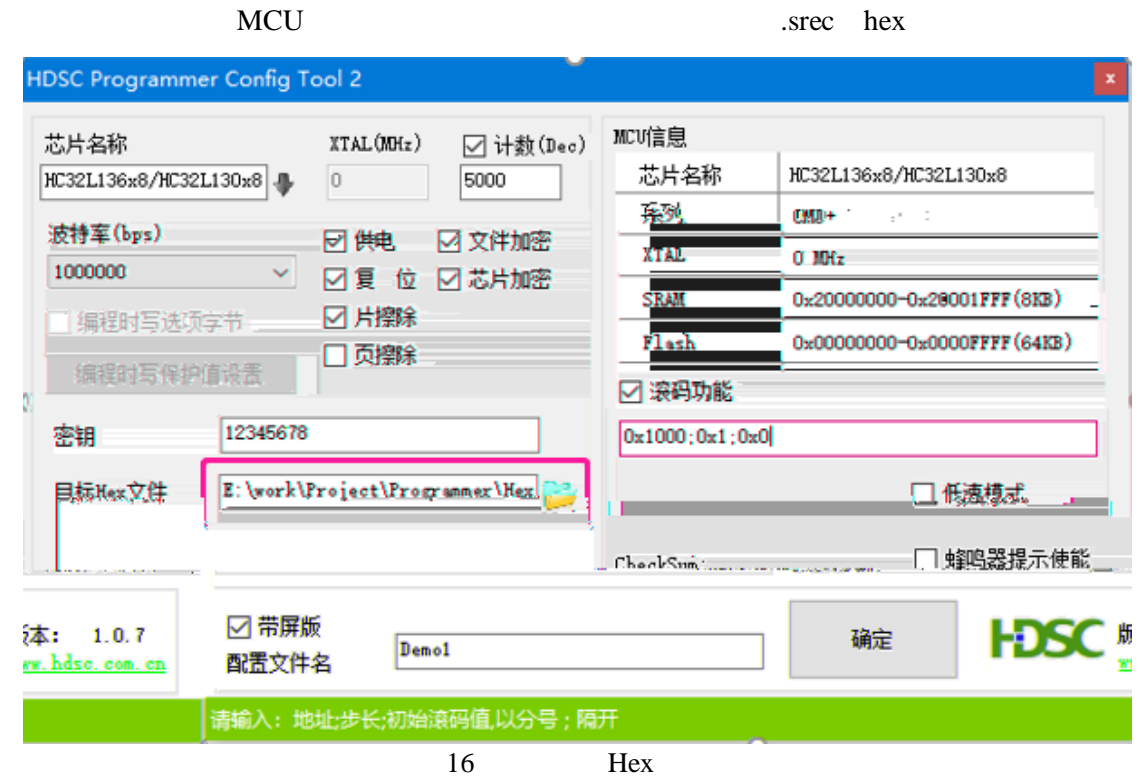

## <span id="page-20-1"></span> $2.3.6$

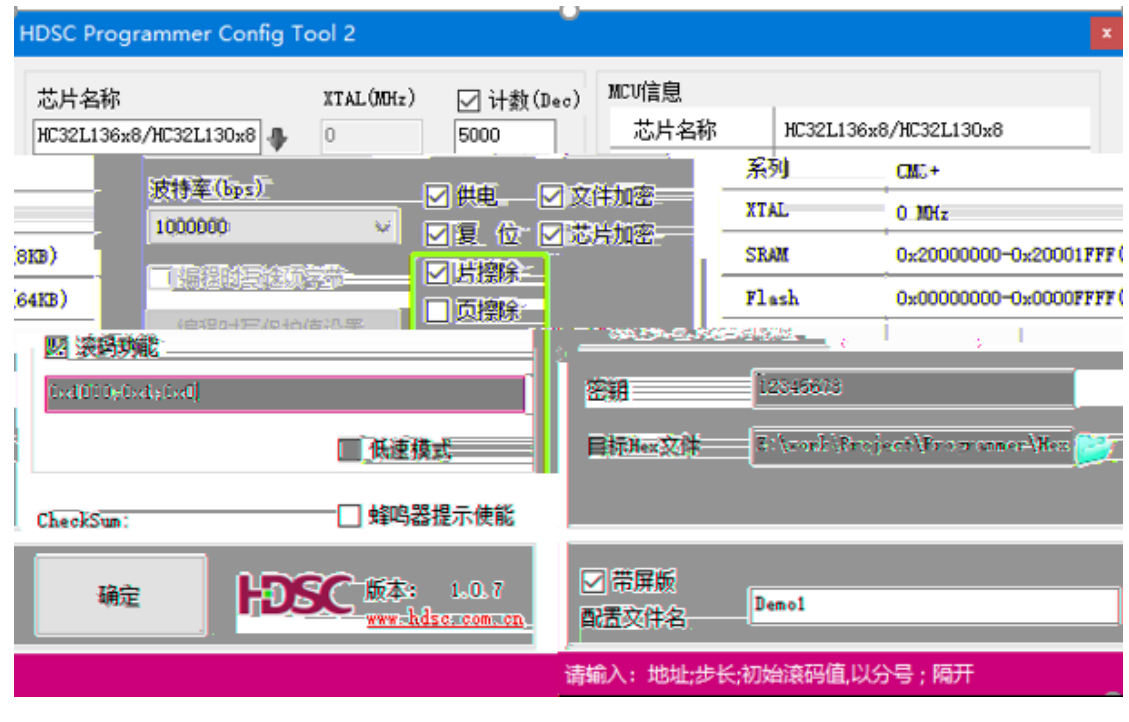

<span id="page-21-0"></span>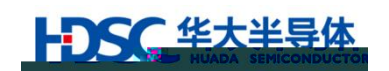

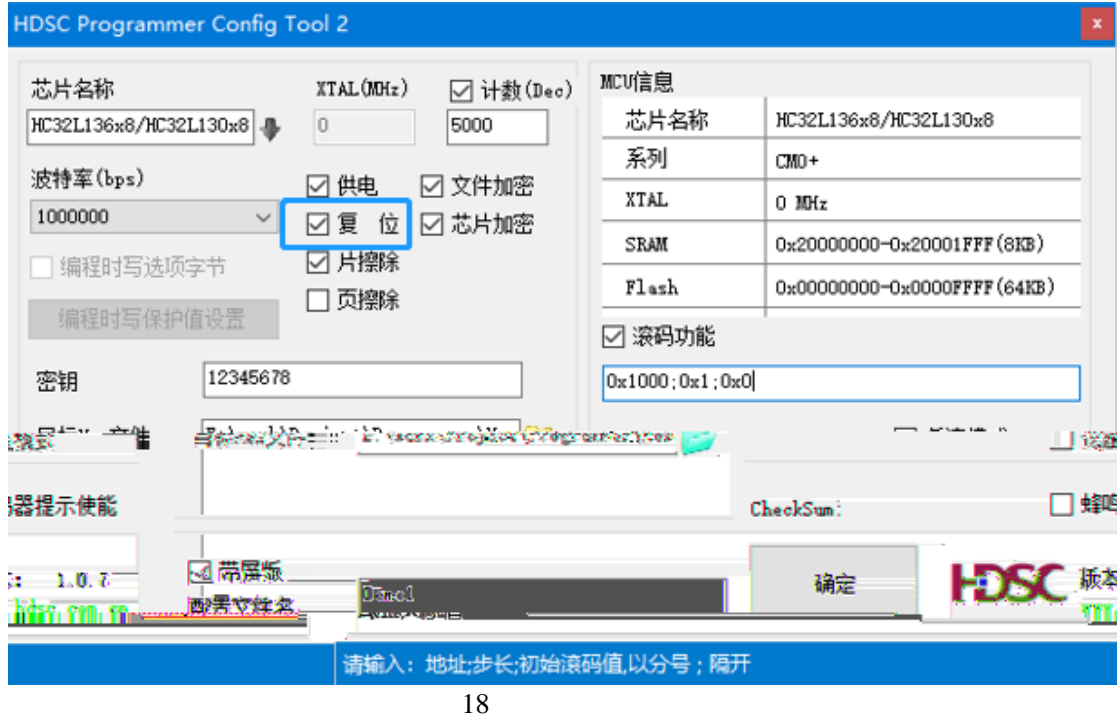

<span id="page-21-1"></span> $2.3.8$ 

如需次数限制功能,则选中 计数(Dec 复选框,并且设置一个小于等 4294967294 的次

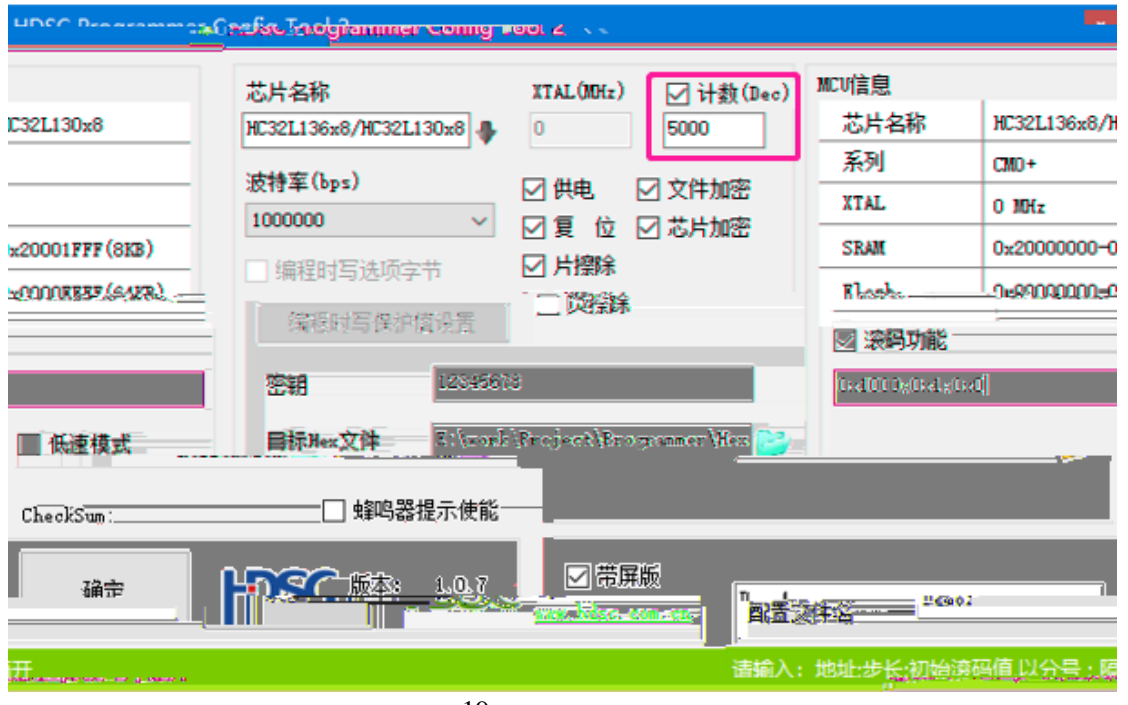

<span id="page-22-0"></span>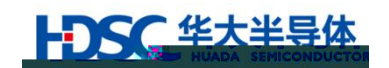

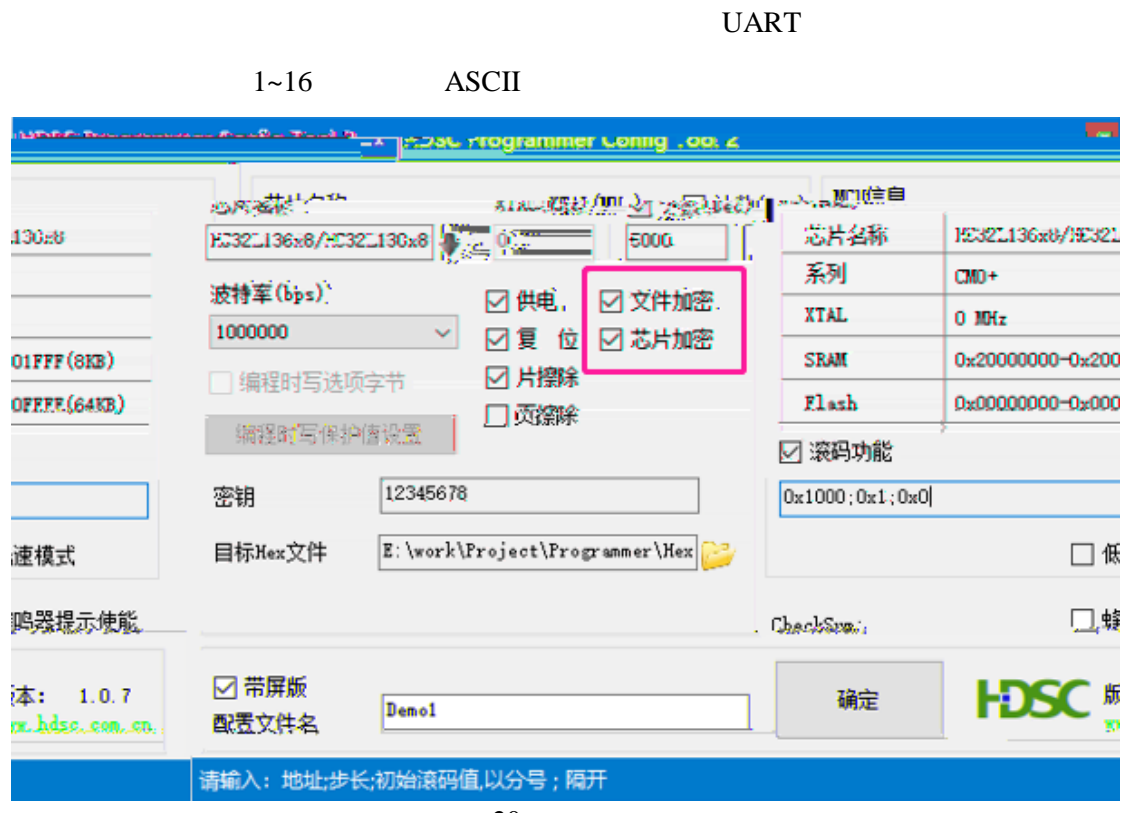

20

<span id="page-23-0"></span>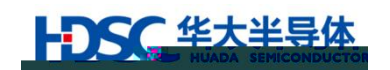

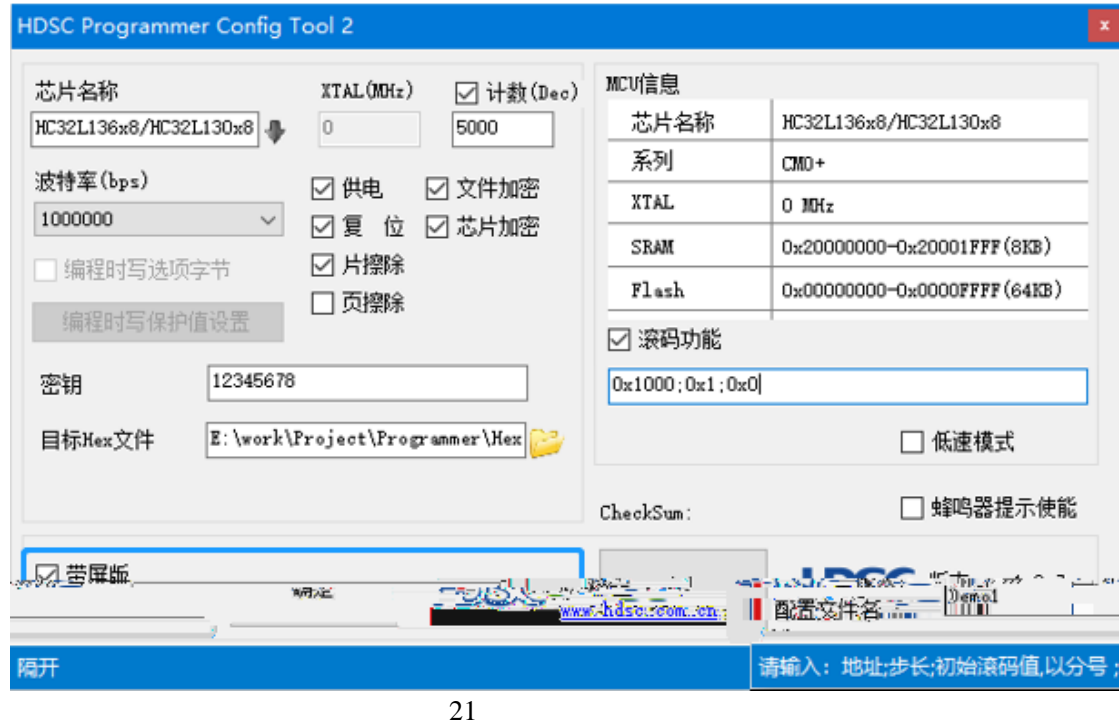

<span id="page-24-0"></span>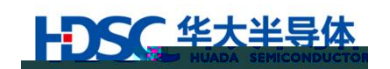

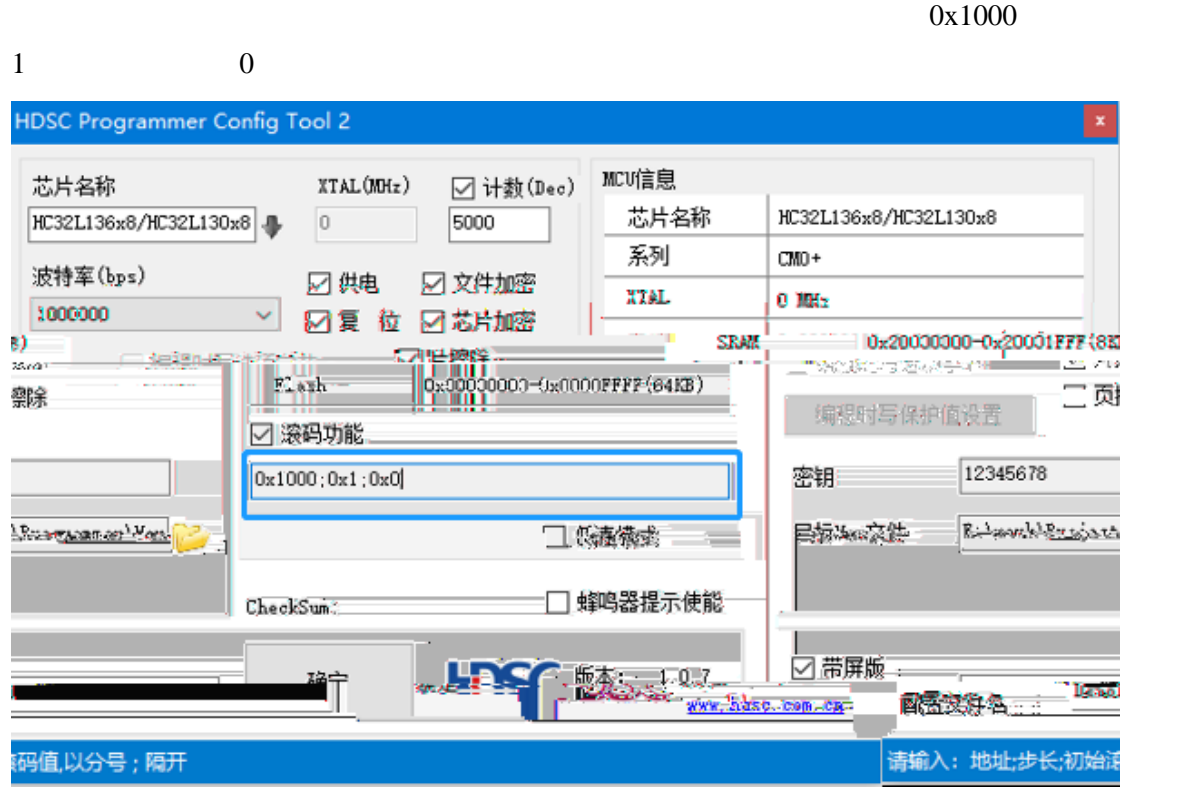

 $\mathbf{u}$ 

22

0~4294967295)。

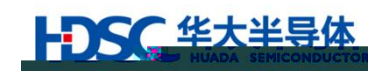

#### HC32F460

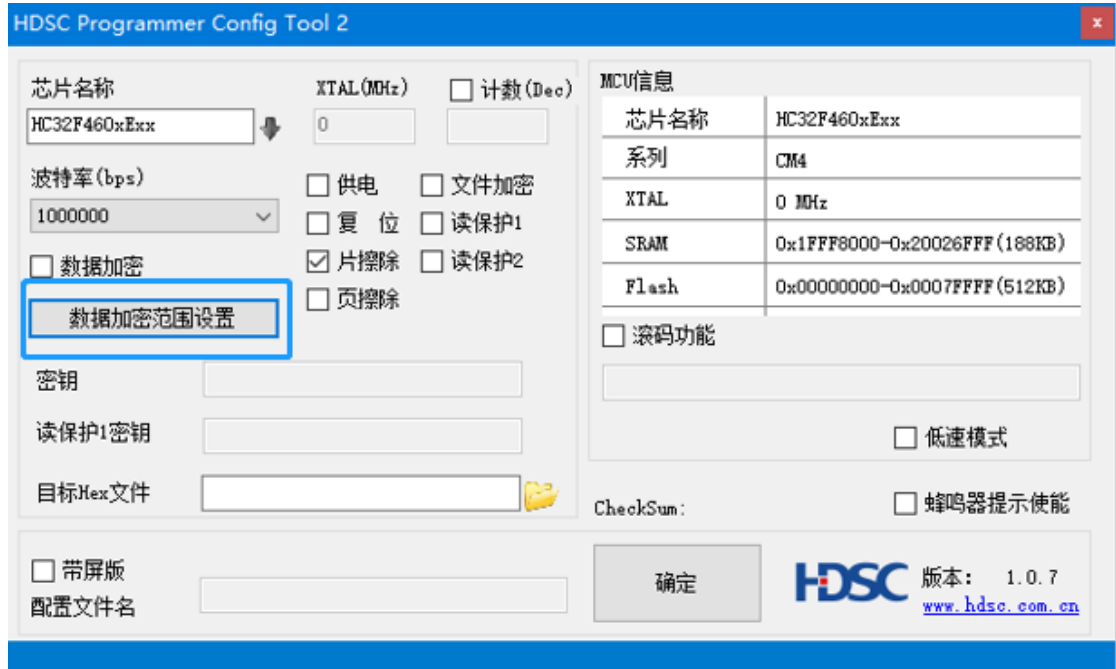

23

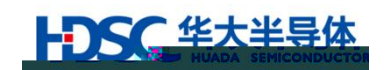

# $2.3.13$  USART

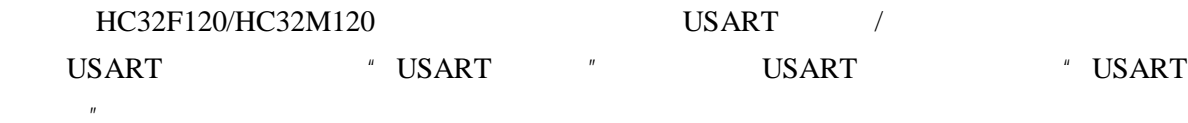

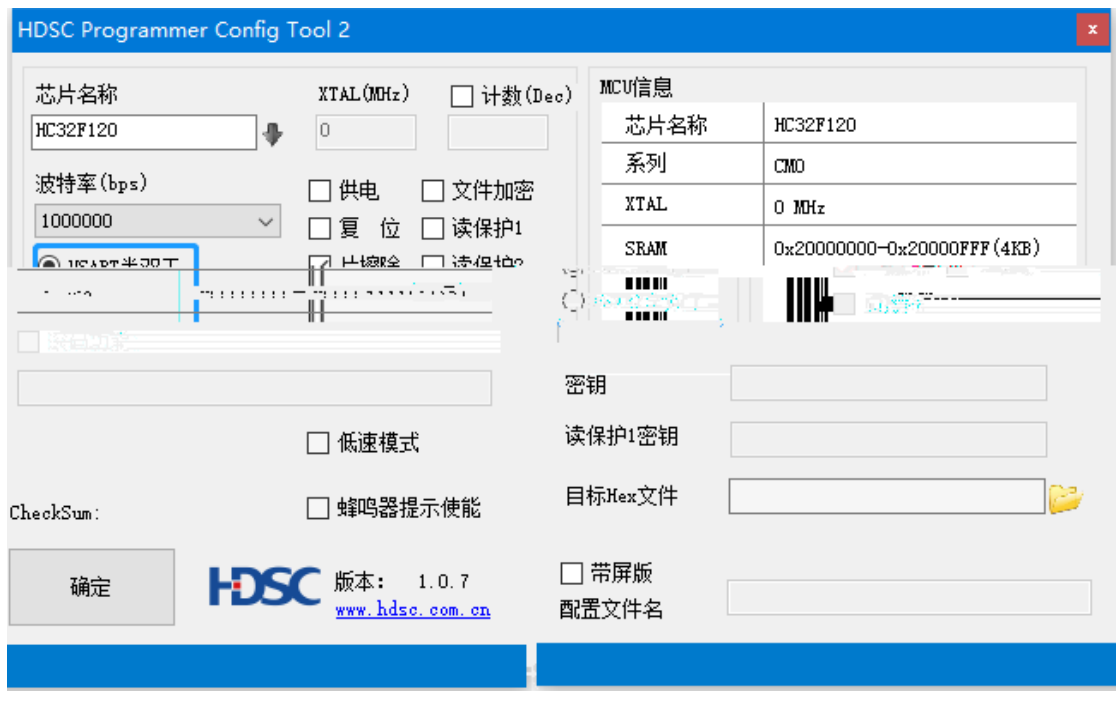

24 USART

### <span id="page-26-0"></span> $2.3.14$

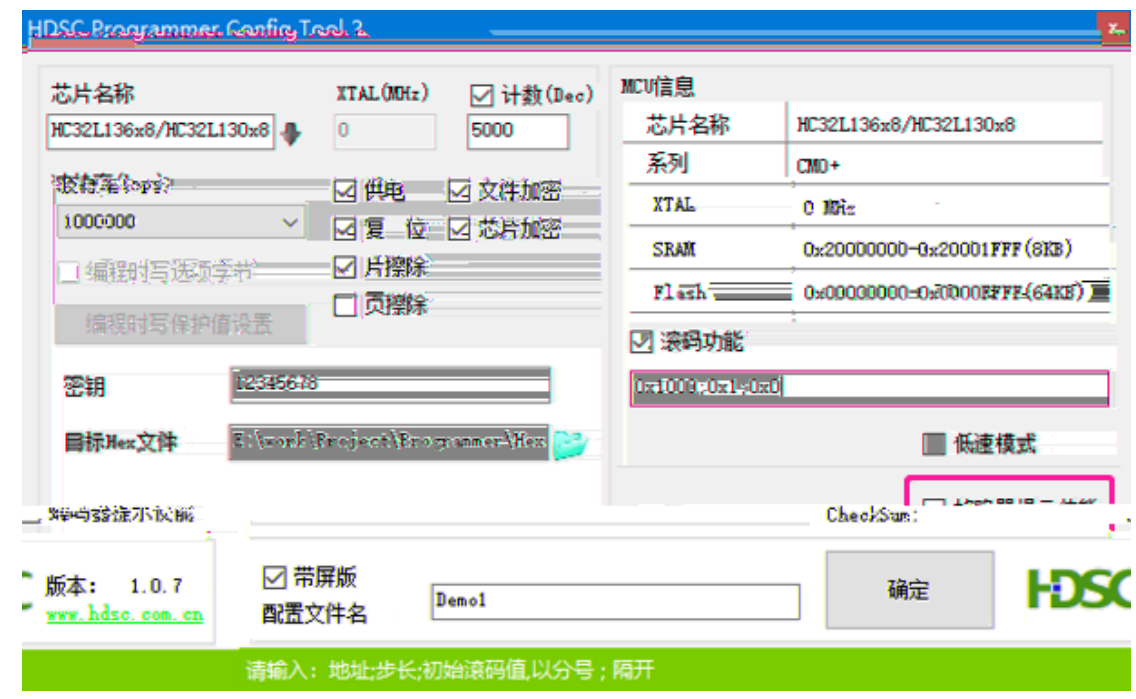

<span id="page-27-0"></span>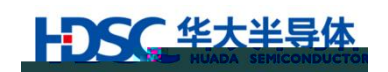

SWD

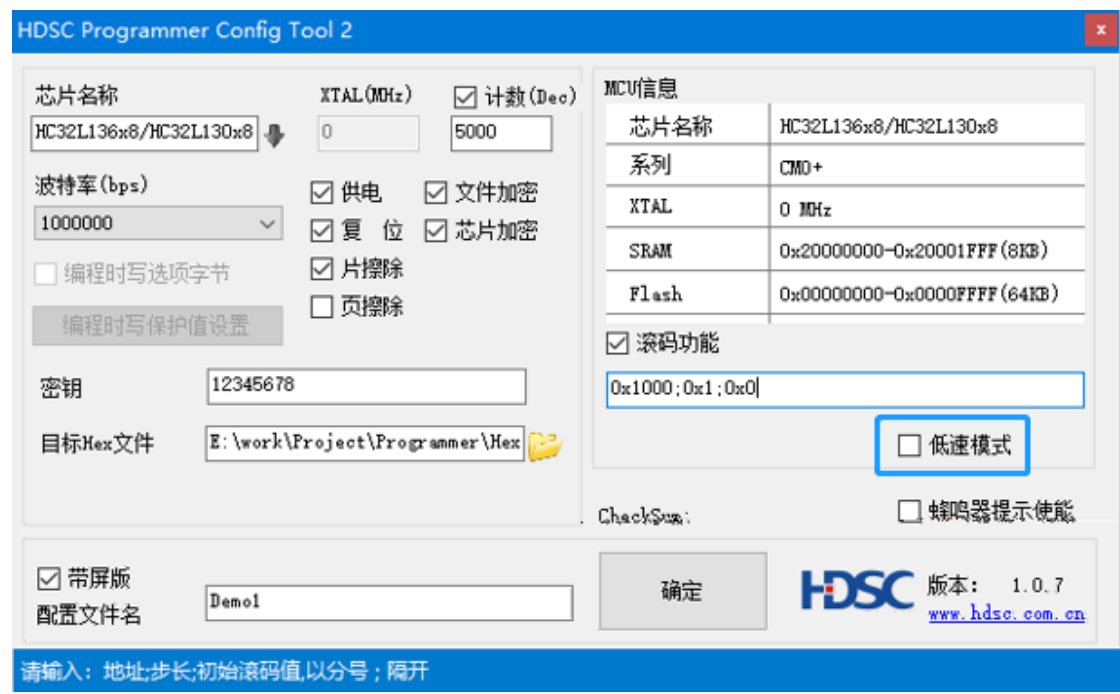

26

# $2.3.16$

User Data

1)

: PGMKEY.bin

pgm.config

**2)** 设置了配置文件名

: PGMKEY.bin

xxxx.config

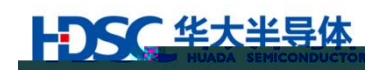

文件

FIG 文件

# **3.** 离线编程器软件及文件更新

 $3.1$ 

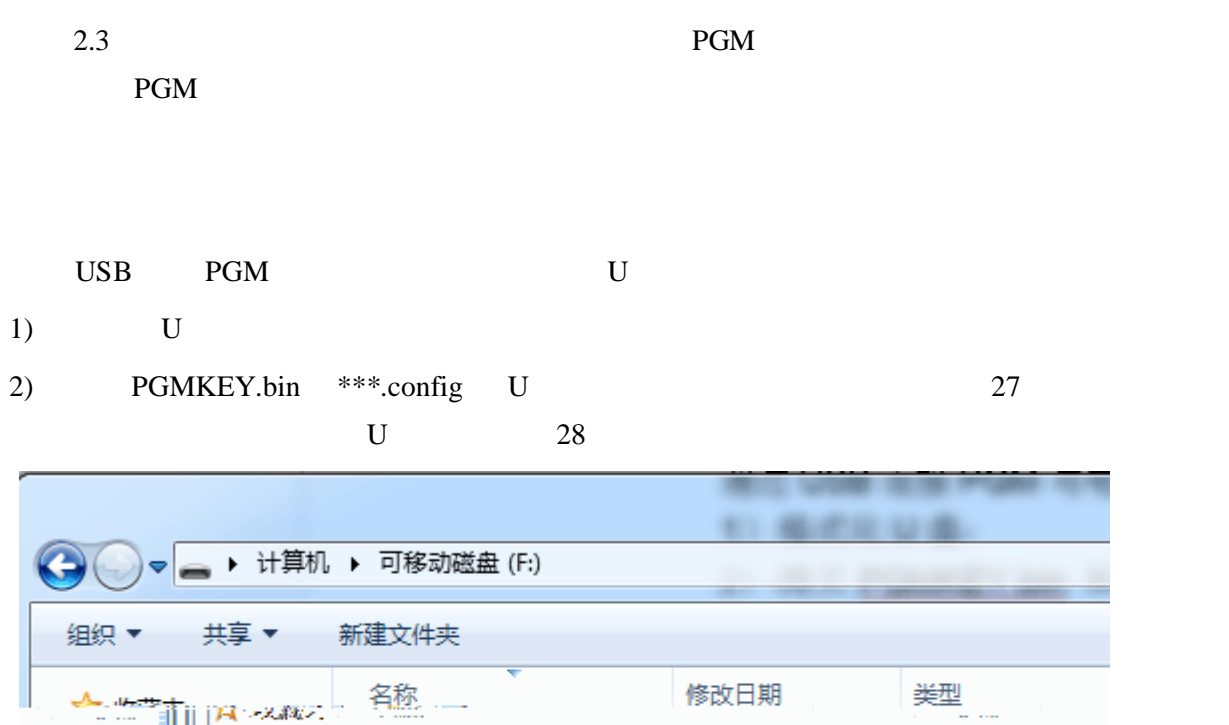

<span id="page-28-0"></span>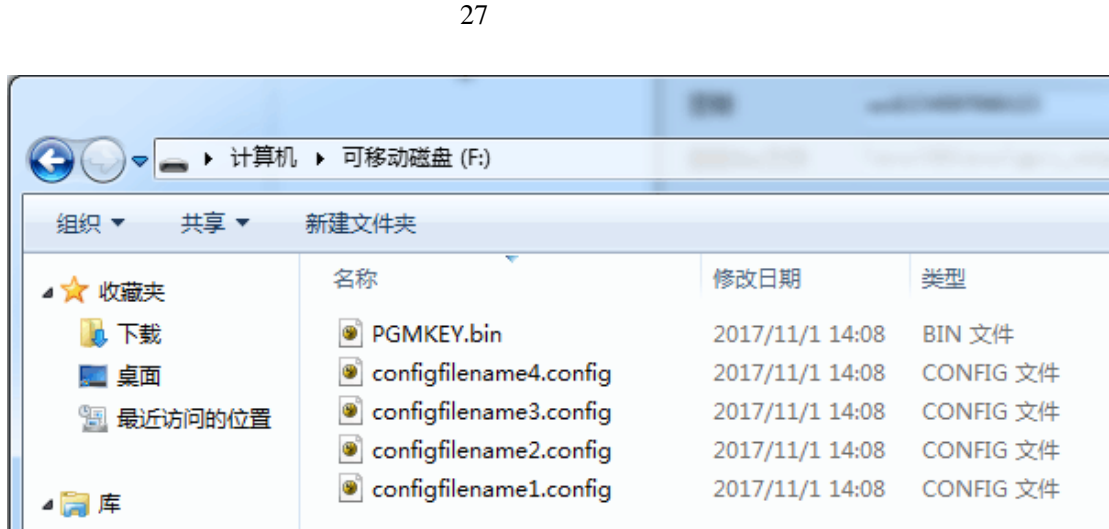

<sup>9</sup> PGMKEY.bin

**9** pgm.config

 $28$ 

<span id="page-28-1"></span>当拷贝多个配置文件到带屏版本离线编程器时,只有无需升级 PGM 固件时,多个配置文件

2017/11/1 14:08 BIN

CON

 $2017/11/1$  14:08

**L** F&

10 最近新的的位置

■ 点画

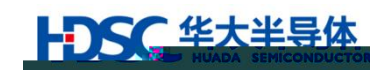

<span id="page-29-1"></span> $3.2$ 

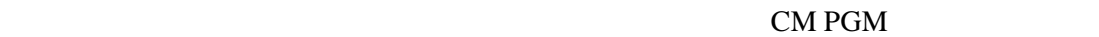

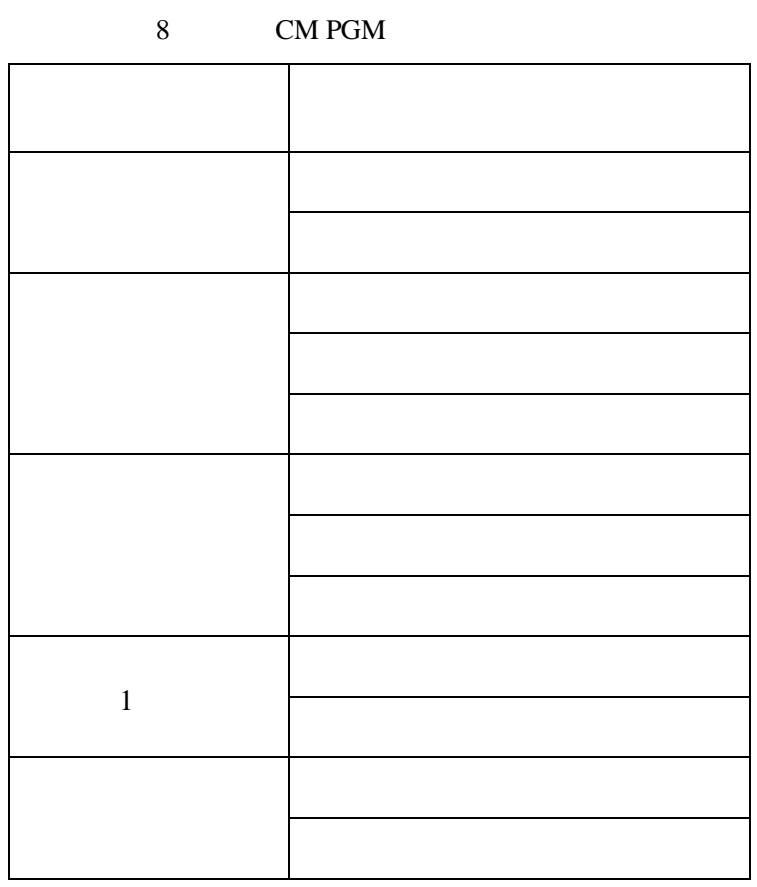

PGM

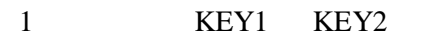

<span id="page-29-0"></span>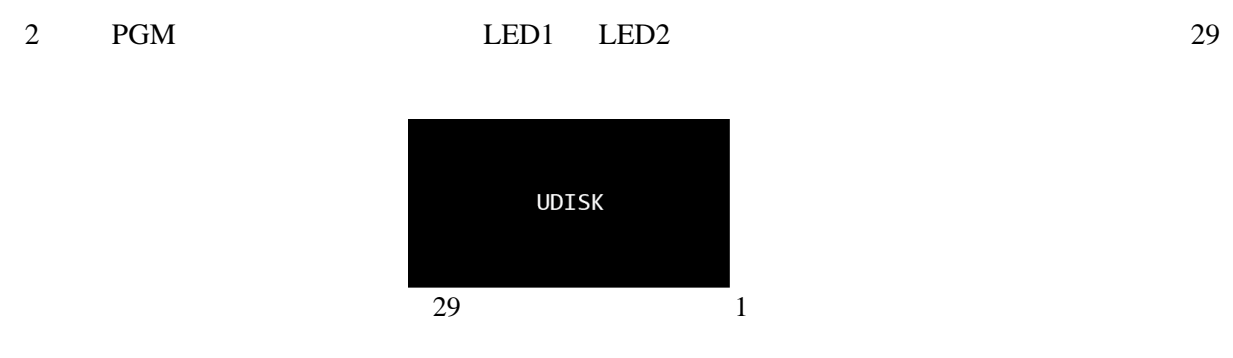

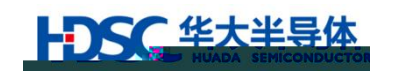

<span id="page-30-0"></span>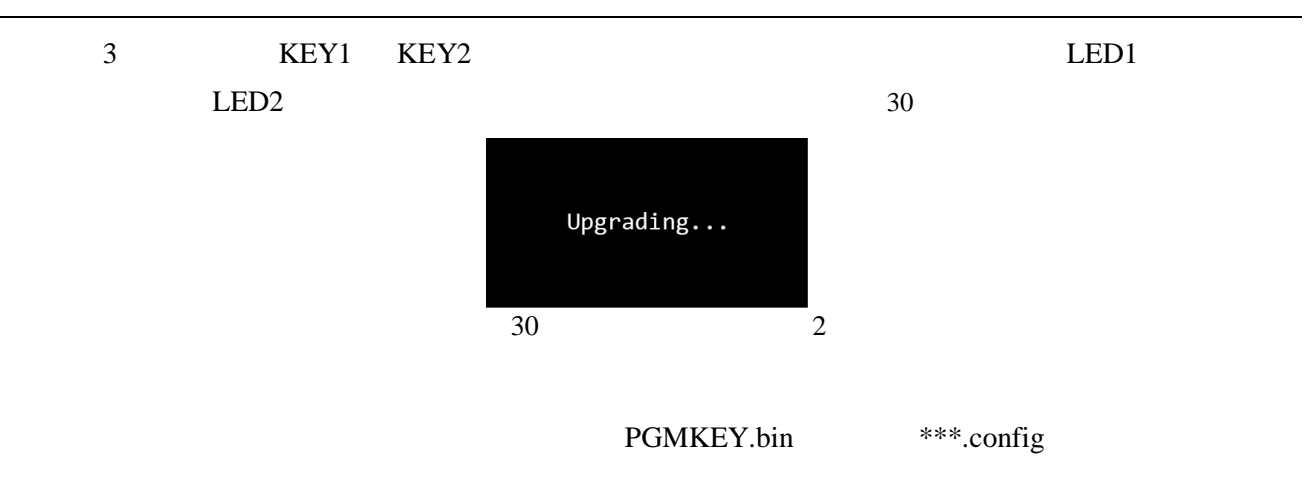

PGMKEY.bin

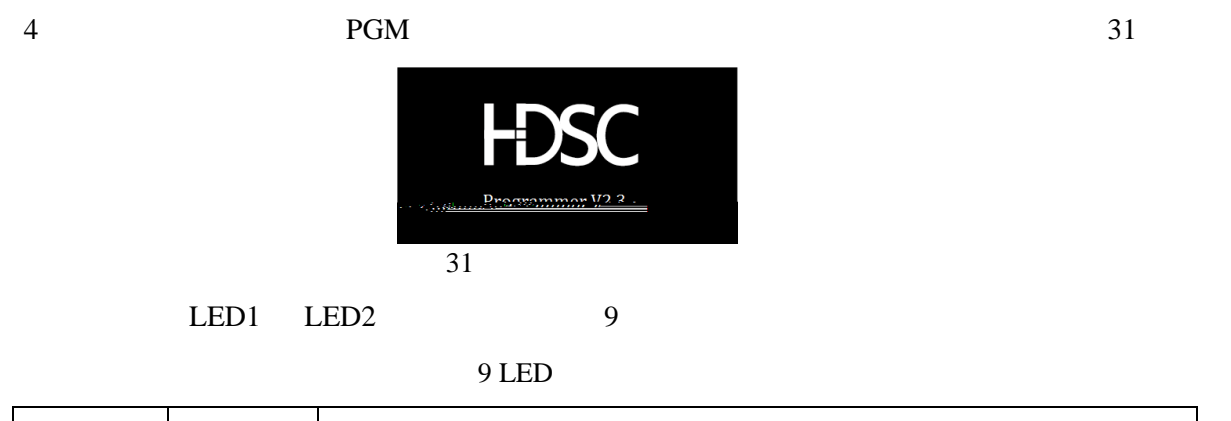

<span id="page-30-2"></span><span id="page-30-1"></span>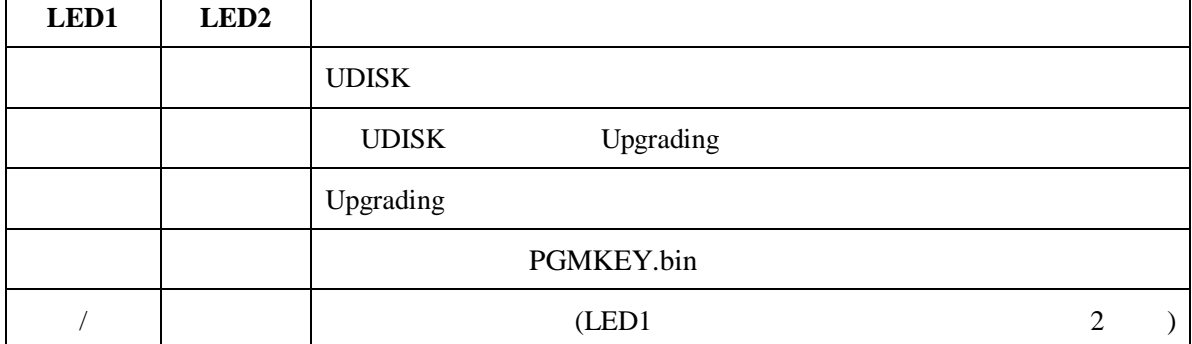

 $\overline{\phantom{0}}$ 

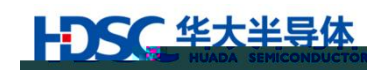

# **4.** 操作流程

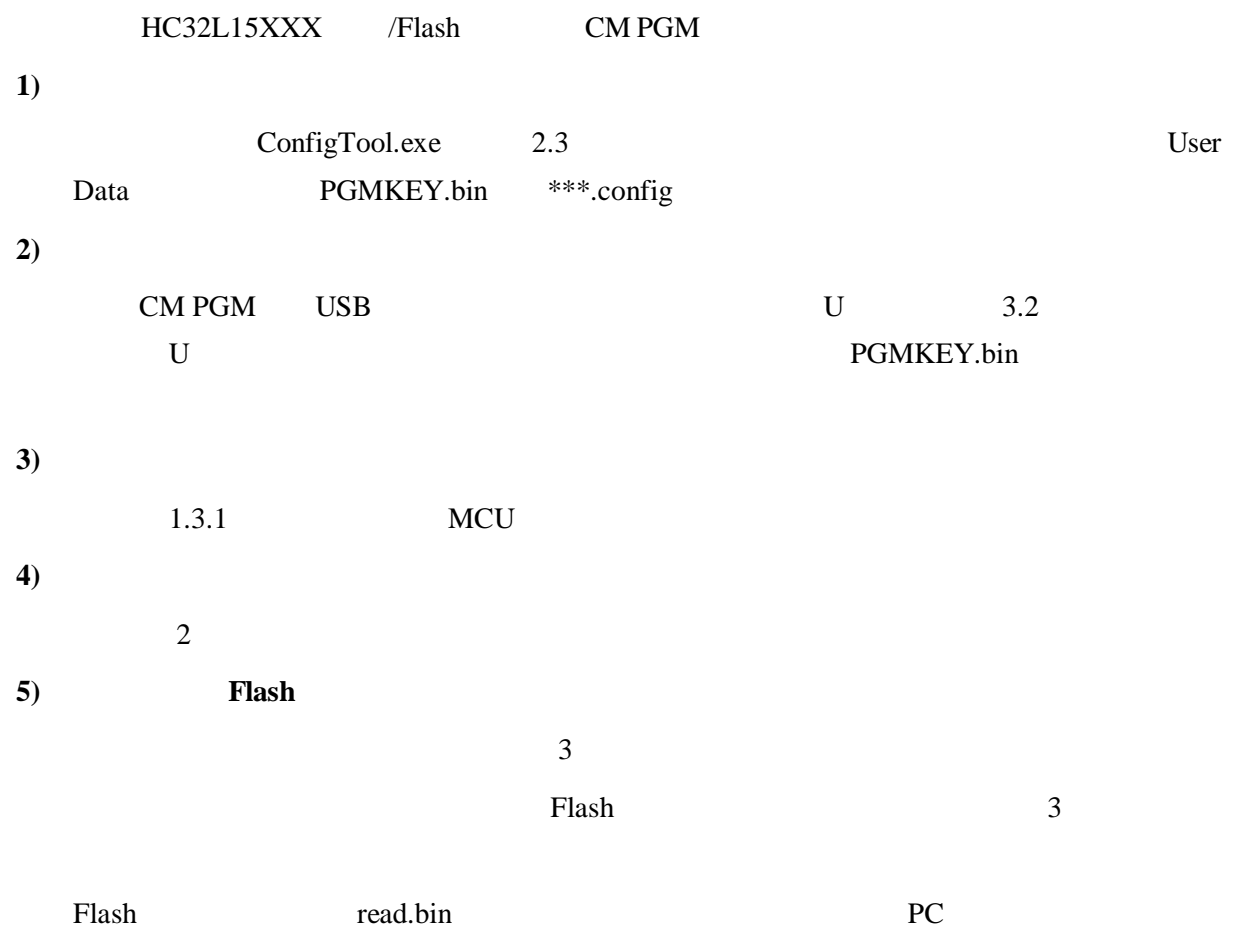

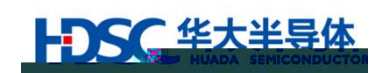

**5.** 常见错误处理

 $10$ 

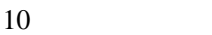

<span id="page-32-0"></span>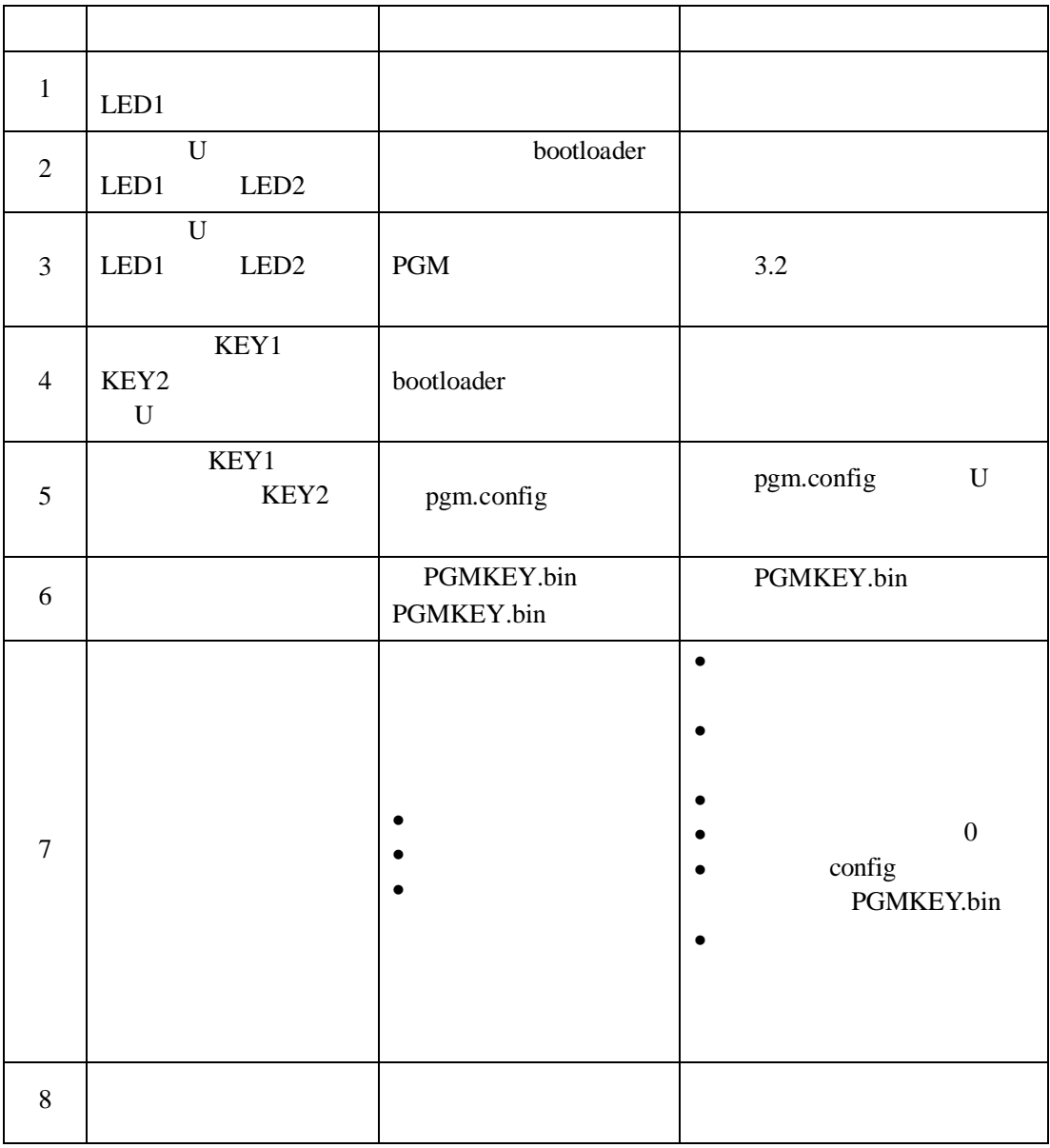

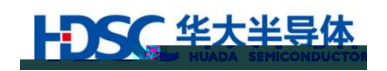

# **6.** 版本信息 **&** 联系方式

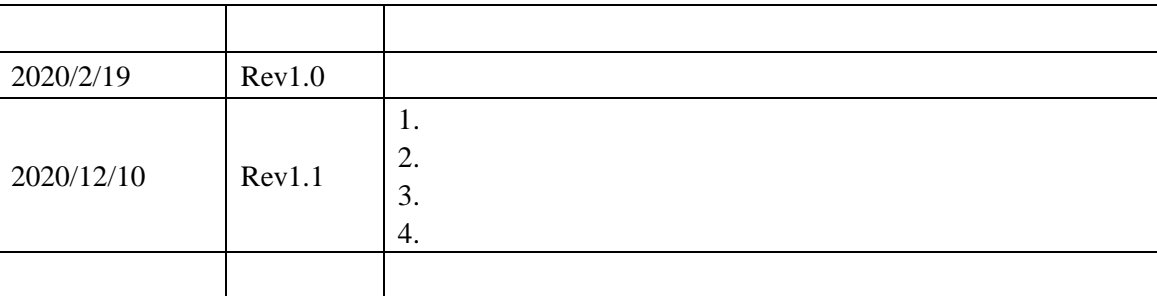

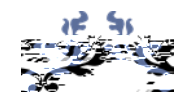

Email [mcu@hdsc.com.cn](mailto:mcu@hdsc.com.cn)

<http://www.hdsc.com.cn/mcu.htm>

1867 A 10

25

邮编:201203